Air Force Institute of Technology [AFIT Scholar](https://scholar.afit.edu/) 

[Theses and Dissertations](https://scholar.afit.edu/etd) **Student Graduate Works** Student Graduate Works

3-1-1999

# Implementation of the Metaheuristic Tabu Search in Route Selection for Mobility Analysis Support System

David M. Ryer

Follow this and additional works at: [https://scholar.afit.edu/etd](https://scholar.afit.edu/etd?utm_source=scholar.afit.edu%2Fetd%2F5293&utm_medium=PDF&utm_campaign=PDFCoverPages) 

Part of the [Operations Research, Systems Engineering and Industrial Engineering Commons](https://network.bepress.com/hgg/discipline/305?utm_source=scholar.afit.edu%2Fetd%2F5293&utm_medium=PDF&utm_campaign=PDFCoverPages)

#### Recommended Citation

Ryer, David M., "Implementation of the Metaheuristic Tabu Search in Route Selection for Mobility Analysis Support System" (1999). Theses and Dissertations. 5293. [https://scholar.afit.edu/etd/5293](https://scholar.afit.edu/etd/5293?utm_source=scholar.afit.edu%2Fetd%2F5293&utm_medium=PDF&utm_campaign=PDFCoverPages)

This Thesis is brought to you for free and open access by the Student Graduate Works at AFIT Scholar. It has been accepted for inclusion in Theses and Dissertations by an authorized administrator of AFIT Scholar. For more information, please contact [richard.mansfield@afit.edu](mailto:richard.mansfield@afit.edu).

## AFIT/GOA/ENS/99M-07

# IMPLEMENTATION OF THE METAHEURISTIC TABU SEARCH IN ROUTE SELECTION FOR MOBILITY ANALYSIS SUPPORT SYSTEM

 $\sim$   $\sigma$  .

THESIS

David M. Ryer, Major, USAF

AFIT/GOA/ENS/99M-07

Approved for public release; distribution unlimited

 $\sim 200$ 

## **THESIS APPROVAL**

**NAME:** David M. Ryer, Major, USAF **CLASS:** GOA-99M

**THESIS TITLE:** Implementation of the Metaheuristic Tabu Search in Route Selection for Mobility Analysis Support System

**DEFENSE DATE:** 2 March 1999

#### **COMMITTEE: NAME/TITLE/DEPARTMENT**

- Advisor T. Glenn Bailey, Lieutenant Colonel, USAF Assistant Professor of Operations Research Department of Operational Sciences Air Force Institute of Technology
- Reader James T. Moore Associate Professor of Operations Research Department of Operational Sciences Air Force Institute of Technology

*idikSQA^*

Reader William B. Carlton, Lieutenant Colonel (P), USA  $\mathcal{U}$ Adjunct Assistant Professor of Operations Research Department of Operational Sciences Air Force Institute of Technology

The views expressed in this thesis are those of the author and do not reflect the official policy or position of the Department of Defense or the U. S. Government.

 $\sim 10^{11}$ 

# IMPLEMENTATION OF THE METAHEURISTIC TABU SEARCH IN ROUTE SELECTION FOR MOBILITY ANALYSIS SUPPORT SYSTEM

## **THESIS**

Presented to the Faculty of the Graduate School of Engineering Air Force Institute of Technology Air University In Partial Fulfillment of the Requirements for the Degree of Master of Science in Operations Research

> David M. Ryer, B.S. Major, USAF

> > March 1999

Approved for public release; distribution unlimited

# Acknowledgements

This project and the year and a half of school that accompanied it would not have been possible without the love and support of my wife, Rita. I hope I am able to return the favor to you someday soon. My son, Shaun, is a perfect blessing that helped remind me what is important and how to have fun.

I must also thank my advisor, Lt Col Glenn Bailey, whose direction and ideas always gave me the right focus. I would also like to thank my committee, LTC Carlton for helping me extend his initial work and Dr. Moore for his constructive reviews. Finally, I would like to thank my partner, Capt Kevin O'Rourke whose programming expertise was invaluable in completing this "straightforward" coding project.

# Table of Contents

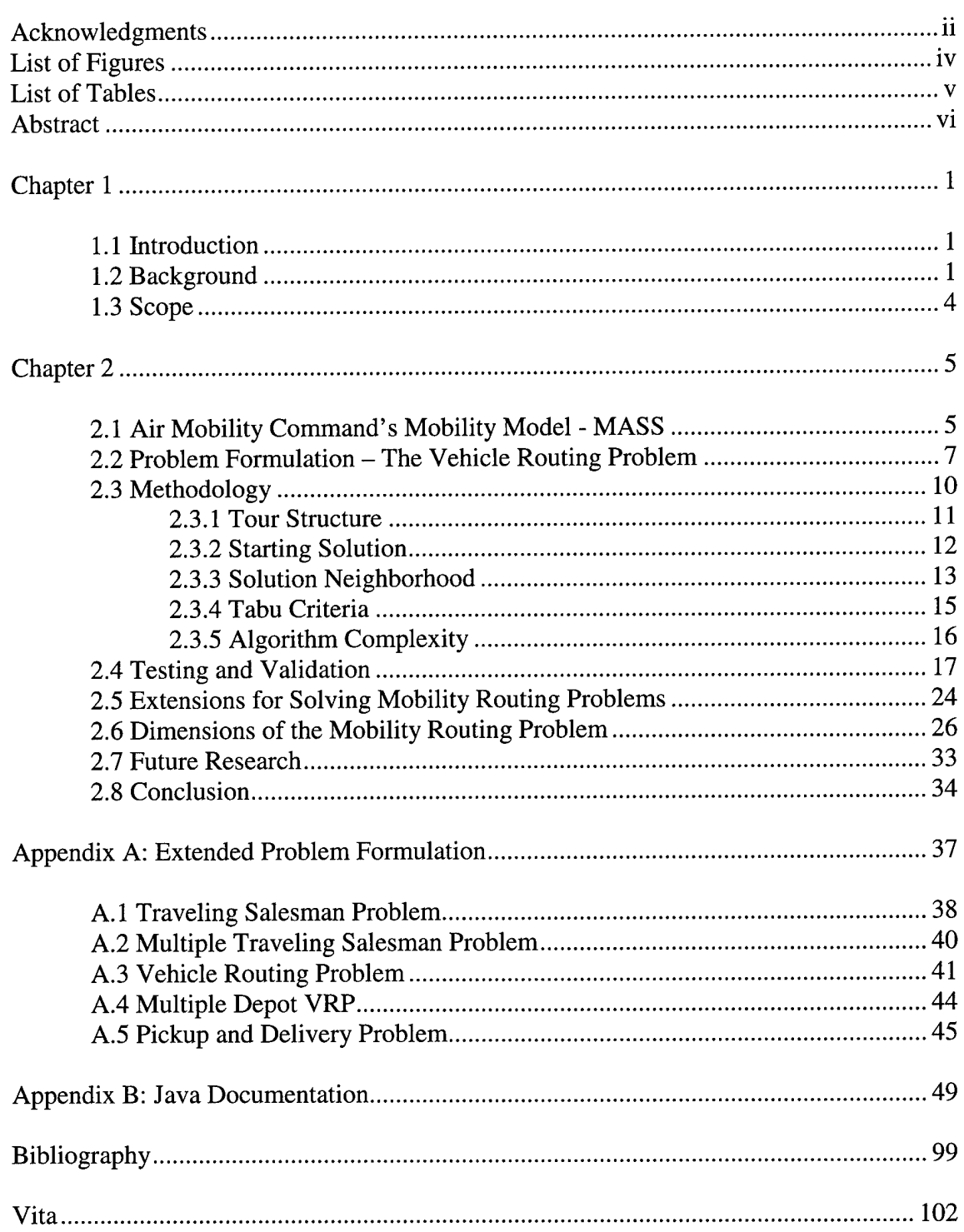

# List of Figures

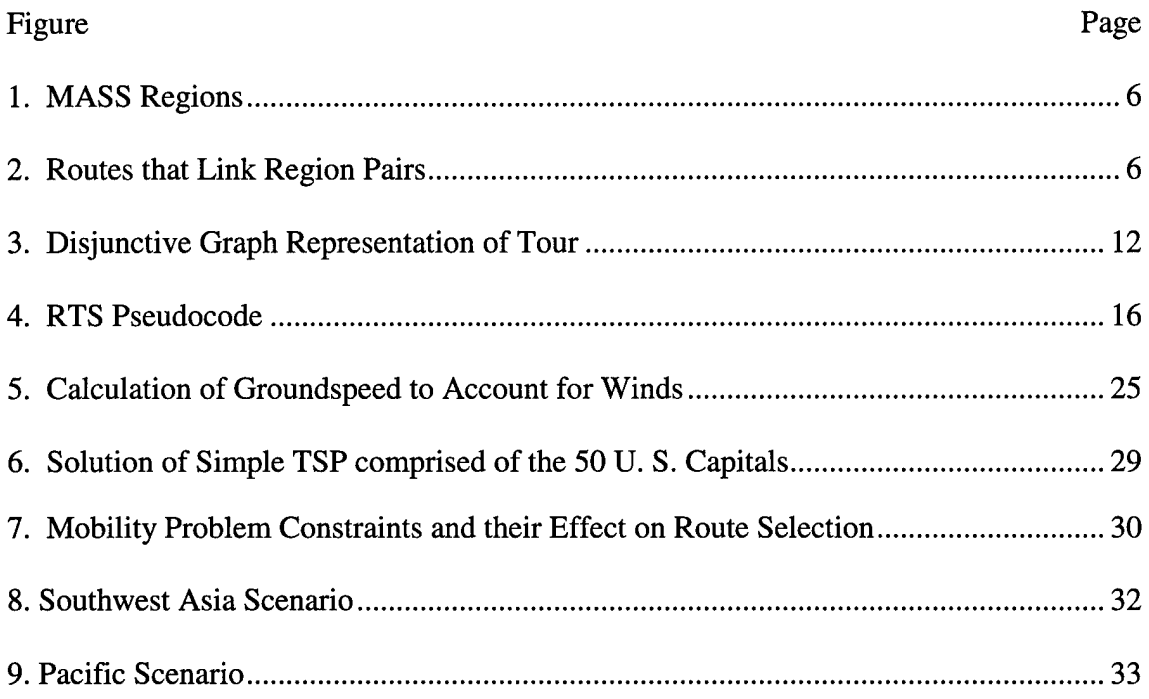

# List of Tables

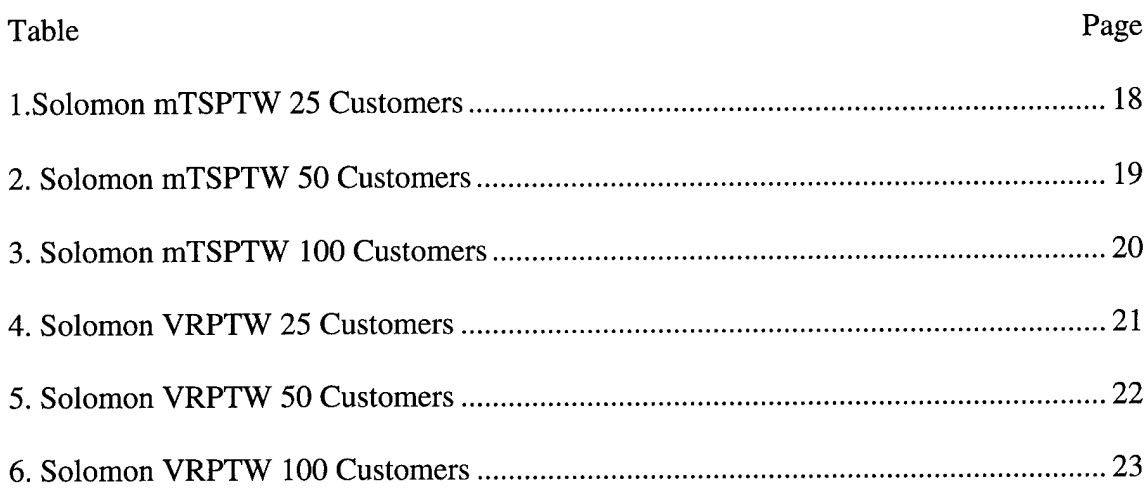

 $\bar{z}$ 

# Abstract

This thesis employs a reactive tabu search heuristic implemented in the Java programming language to solve a real world variation of the vehicle routing problem with the objective of providing quality routes to Mobility Analysis Support System (MASS). MASS is a stochastic simulation model used extensively by Air Mobility Command (AMC) to analyze strategic airlift capabilities and future procurement decisions. This dynamic real world problem of strategic and tactical airlift possesses a number of side constraints such as vehicle capacities, route length and time windows in a sizeable network with multiple depots and a large fleet of heterogeneous vehicles. Finding optimal solutions to this problem is currently not practical. Currently, MASS requires all possible routes used in its simulation to be manually selected. As a result, the route selection process is a tedious and time consuming process that relies on experience and past performance of the model to obtain quality routes for the mobility system.

# Chapter 1

#### **1.1 Introduction**

Mobility Analysis Support System (MASS) is a simulation model used extensively by Air Mobility Command (AMC) to analyze strategic airlift capabilities and future procurement decisions, whose routes are calculated by an experienced analyst through trial and error. This thesis employs a reactive tabu search heuristic implemented in the Java programming language to solve the vehicle routing problem with the objective of providing quality routes to MASS that are as good or better than those currently used.

#### **1.2 Background**

Most vehicle routing problems (VRP's) are NP-hard combinatorial problems for which no polynomially bounded algorithm has yet been found (Baker 1986). Convergent algorithms can rarely solve problems larger than 50 customers, and often require relatively few side constraints (Gendreau et al. 1997). Unfortunately, real world problems such as strategic airlift possess a number of side constraints such as precedence, route and vehicle capacities, route length and time windows in a sizeable network with multiple depots, and a large fleet of heterogeneous vehicles. Therefore, finding optimal solutions using such techniques as branch and bound or dynamic programming is currently not practical.

On the other hand, many heuristic approaches can provide excellent solutions with reasonable computational times. Greedy algorithms, which prove to be very useful in simpler problems, fail to achieve the desired results with respect to solution quality, while simulated annealing (SA) displays large variance with regard to computational time

 $\mathbf{1}$ 

and quality due the to random nature of its search strategy (Osman 1993). Genetic algorithms (GAs) are difficult to apply to VRP's with capacity, distance, and time window constraints because they were designed to solve numerical optimization problems rather than combinatorial optimization problems (Gendreau et al. 1997). Conversely, tabu search (TS) has provided excellent results on this type of problem with the implementation of *intensification* and *diversification* strategies (Gendreau et al. 1997). Intensification uses choice rules to encourage move combinations that incorporate good solution features, while diversification forces the solution search to unexplored regions or to solutions significantly different than those already found (Glover and Laguna 1997). The literature shows TS is a robust approach to solving many variations of the VRP and dominates current studies of routing problems (Gendreau et al. 1997, Xu and Kelly 1996, Rochat and Semet 1994, Renaud et al.1996, Osman 1993, Garcia et al. 1994, Chiang and Russell 1997, Carlton 1995).

Recent modeling efforts in the military airlift community emphasize simulation over optimization, in part due to the ease in which simulation can represent the stochastic nature of the problems being studied (Rosenthal et al. 1997, Morton et al. 1996). However, more recent efforts look at combining simulation and optimization, particularly with regard to the Air Mobility Command's legacy model Mobility Analysis Support System (MASS). MASS simulates the strategic airlift environment for analysis of doctrine, strategic airlift capability, current AMC airlift assets and future AMC acquisitions. This simulation analysis supports the activities of the AMC Commander, the United States Transportation Command (USTRANSCOM), and a wide variety of theater and campaign level commanders. In addition, proprietary organizations like

 $\overline{2}$ 

Lockheed-Martin and Boeing use MASS to analyze future airlift systems. Possessing a global domain, MASS simulates up to 300 bases at any latitude and longitude in the world, using up to ten types of aircraft, with the entire fleet of strategic airlift aircraft tracked by tail number and cargo classified by weight, dimension and special handling instructions (Boeing 1996). In short, the model's domain is the world and it spans all strategic aircraft in the USAF inventory and CRAF with virtually every cargo combination (Boeing 1996).

The primary component of MASS is the Airlift Flow Model (AFM), which orchestrates the simulation of mission events throughout the entire system. Supporting this core element are various loading, ground crew, command and control, and tanker models. Current validation efforts include output comparisons between MASS and the Naval Postgraduate School/RAND Mobility Optimizer (NRMO) by crossfeeding relative information between the two models in a series of repetitive simulations and then observing if the two models converge on the same solution (Wright 1998).

Extending the work of Ryan (1999) and Carlton (1995), we implement the metaheuristic of reactive TS (RTS) in an object-oriented (00) programming language. The RTS route solution represents the input to MASS for comparison with current routing selection methods. Our goal is to improve the route selection process used for MASS by using RTS-based routing inputs instead of NRMO or manually derived routing solutions.

## **1.3 Scope**

Earlier attempts at route generators employ the optimal k-shortest path method and route length restrictions representing aircraft type maximum flight legs. This effort, coded in two separate computer-programming languages, has shown limited results in large realistic scenarios (Rink 1998). Extending this effort to include additional route selection criteria requires an efficient and robust method currently not achievable by convergent algorithms. In order to improve the overall quality of route selection, AMC Studies and Analysis (XPY) proposes adding international airspace routing constraints, crew staging and air-refueling constraints to the routing problem formulation.

Following the hierarchy scheme introduced by Carlton (1995) this problem can be treated as a VRP with multiple depots (MD), multiple non-homogenous vehicles (MHV), and route length constraints (RL). As with most heuristic techniques, the algorithm, once constructed, will have to be fine-tuned to accurately represent the most important routing considerations as modeled by MASS.

# Chapter 2

## **2.1 Air Mobility Command's Mobility Model** - **MASS**

Currently route segments are fed into MASS in an ordered list (one of many input files required for a single simulation run) determined solely by the user. The Aircraft Routing Algorithm (ARA) of MASS checks these route segments in file order for a feasible crew plan. Then the Aircraft Flight Plan Algorithm (AFPA) determines if a route can be feasibly mission planned (flying hour availability, aircraft target use rate, route length, ramp space or maximum on ground (MOG)) (Boeing 1996). If this route segment is not feasible, then the next route in the file is checked. If no feasible route segment is found, the planning phase returns to a previous planned enroute segment and restarts the process. If no feasible crew plan or mission plan exists on the routes provided, the aircraft is scheduled for a "Part IV" mission; i.e., it flies from its present position to its home station base as a recovery.

Because of the importance of crew feasibility in MASS, a constraint to this problem prioritizes routes with available crews to avoid unnecessary recovery missions. Listed in the order of importance, the following considerations must be evaluated by any route generator: distance, route length restriction, crew availability, route or airspace restrictions, winds, and air refueling capability. All locations that make up a route (Home Station, Onload, Offload, Enroute, and Recovery) are further characterized by the geographical region in which they are located (Figure 1).

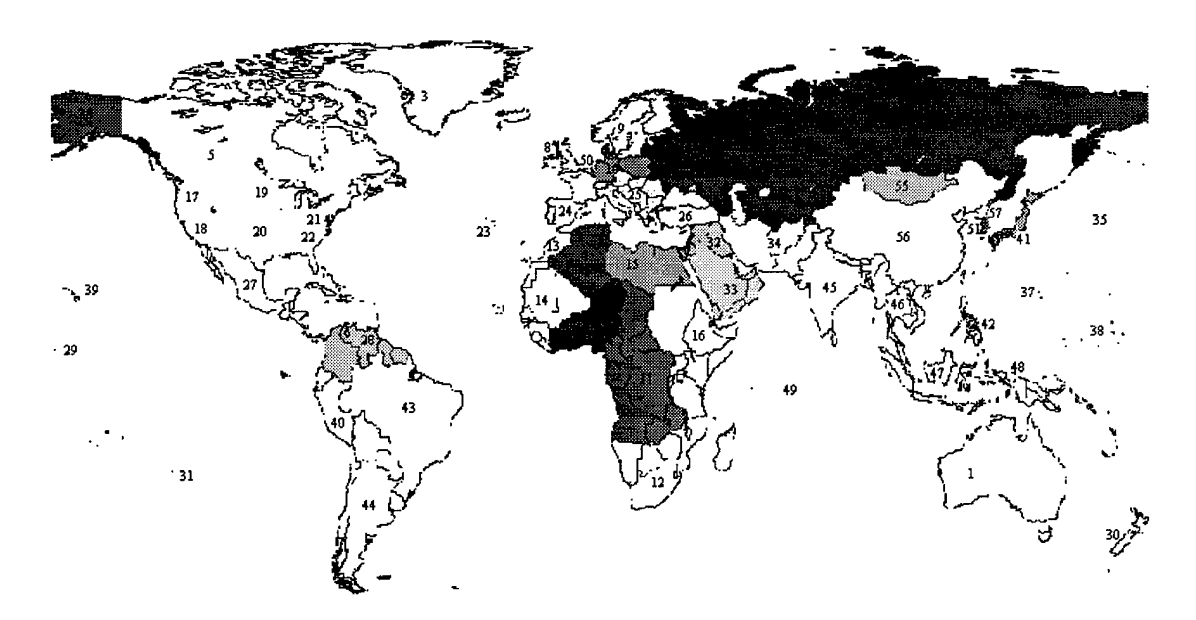

**Figure 1. MASS Regions**

In order to avoid the task of explicitly listing all possible route permutations from each on-load base to each off-load base, the Airlift Flow Model (AFM) deals with region pairs. With this representation, it is not necessary to specify every possible route joining the departure base to the destination base, but instead only the routes joining the respective regions (Brigantic 1998).

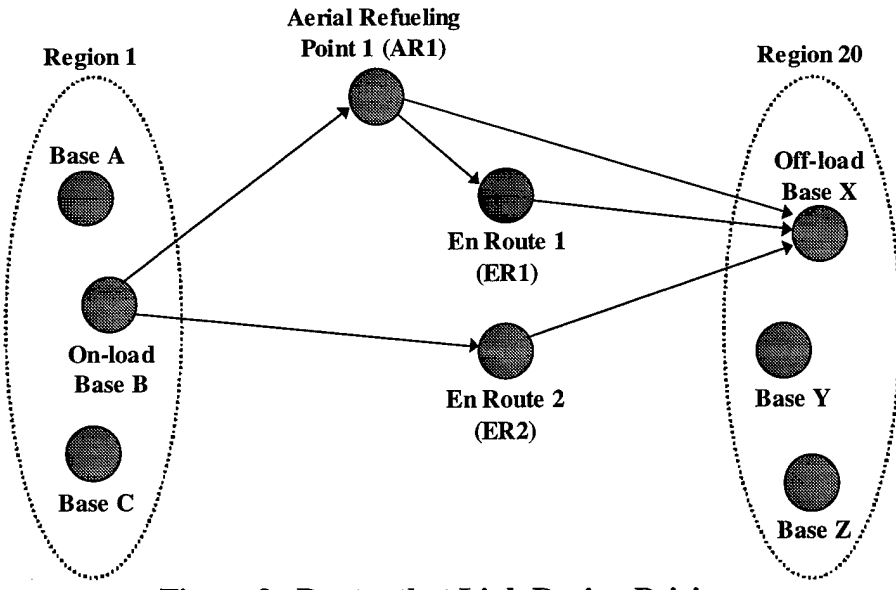

**Figure 2. Routes that Link Region Pairings**

#### **2.2 Problem Formulation - The Vehicle Routing Problem**

The VRP can be viewed as an extension of the basic traveling salesman problem (TSP) that adds capacity constraints to multiple salesman or vehicles. (For a more indepth discussion on building the formulation for this family of problems see Appendix A.) The VRP involves *w* vehicles leaving a depot and servicing *n* customers, each with a unique demand  $d_i$ . Each vehicle v has a limited capacity  $K_\nu$  and maximum time length for a route  $T<sub>v</sub>$  that constrains their closed delivery routes. This particular instance of the VRP is commonly known as the general vehicle routing problem (GVRP). If the route length or range constraints are removed, then we refer to this problem as the standard vehicle routing problem (SVRP) (Bodin et al. 1983). We also define the time required for vehicle v to deliver or service at node *i* as  $s_i^{\nu}$ , travel time for vehicle v from node *i* to node *j* as  $t_{ij}$ <sup>*y*</sup>,  $x_{ij}$ <sup>*y*</sup> = 1 if arc *i-j* is used by vehicle  $v(x_{ij}$ <sup>*y*</sup> = 0, otherwise), and  $c_{ij}$  as the cost of travelling from node  $i$  to node  $j$ .

Minimize 
$$
\sum_{i=1}^{n} \sum_{j=1}^{n} \sum_{v=1}^{w} c_{ij} x_{ij}^{v}
$$
 (1)

Subject to 
$$
\sum_{i=1}^{n} \sum_{v=1}^{w} x_{ij}^{v} = 1 \quad (j = 2,...,n)
$$
 (2)

$$
\sum_{j=1}^{n} \sum_{\nu=1}^{w} x_{ij}^{\nu} = 1 \ (i = 2,...,n)
$$
 (3)

$$
\sum_{i=1}^{n} x_{ip}^{\nu} - \sum_{j=1}^{n} x_{pj}^{\nu} = 0 \quad (\nu = 1, ..., \nu; \ p = 1, ..., n)
$$
 (4)

$$
\sum_{i=1}^{n} d_i \left( \sum_{j=1}^{n} x_{ij}^{\nu} \right) \le K_{\nu} \quad (\nu = 1, ..., \nu)
$$
 (5)

$$
\sum_{i=1}^{n} s_i^{\nu} \sum_{j=1}^{n} x_{ij}^{\nu} + \sum_{i=1}^{n} \sum_{j=1}^{n} t_{ij}^{\nu} x_{ij}^{\nu} \le T_{\nu} \quad (\nu = 1,..., \nu)
$$
 (6)

$$
\sum_{j=2}^{n} x_{1j}^{\nu} \le 1 \quad (\nu = 1, ..., \nu)
$$
 (7)

$$
\sum_{i=2}^{n} x_{i1}^{\nu} \le 1 \quad (\nu = 1, ..., \nu)
$$
 (8)

$$
X \in S \qquad x_{ij}^{\nu} = 0 \text{ or } 1 \quad \text{for all } i, j, \nu
$$

The objective function (1) minimizes the cost (travel distance) for all vehicles. Equations (2) and (3) ensure every customer is visited by one and only one vehicle. We assume that a customer's demand does not exceed vehicle capacity and each customer is fully serviced by its one visiting vehicle. Equation (4) checks the continuity of our routes while (5) maintains the capacity constraint on all of the vehicles. Since we represent route length restrictions by time, (6) ensures maximum route times are not exceeded. Equations (7) and (8) insure we do not exceed vehicle fleet size. Next, let  $N^{\nu} \subseteq N$ represent the nodes from  $N$  assigned to vehicle  $\nu$  such that for any vehicle  $\nu$  that is not used,  $N^{\nu} = \emptyset$ ;  $N^{\nu} \cup N^2 \cup ... \cup N^{\nu} = N$ ; and,  $N^{\nu} \cap N^2 \cap ... \cap N^{\nu} = \emptyset$ . The subtour breaking constraints are then defined and included in the model as

$$
x_{ij}^{\nu} : \sum_{i \in Q} \sum_{j \in Q} x_{ij} \ge 1 \text{ for every nonempty subset } Q \text{ of } N^{\nu} \quad \forall \nu = 1..n\nu.
$$

This states that for every proper subset *Q* of nodes must be connected to the other nodes in the network of the solution.

We eliminate some redundant constraints by recognizing that (2) and (4) enforces (3), while (4) and (7) imply (8) (Bodin et al. 1983).

Finally, we add time window considerations to the VRP. Let  $a_i$  represent the arrival time to node  $j$ ,  $e_j$  the earliest delivery time allowable, and  $l_j$  the no-later-than-time for delivery such that

$$
a_j = \sum_{v} \sum_{i} (a_i + s_i^v + t_{ij}^v) x_{ij}^v \quad (j = 1,...,n)
$$
  

$$
a_l = 0
$$
  

$$
e_j \le a_j \le l_j \quad (j = 2,...,n).
$$

For each *j*, one of the  $x_i^{\nu}$  variables equals 1, so  $a_i$  sums the previous arrival time  $(a_i)$ , the service time at node *i*  $(s_i^{\nu})$ , and the travel time from *i* to *j*  $(t_{ij}^{\nu})$ . Alternatively, from Bodin et al. (1983), we can use the linear representation of time windows constraint in the formulation

$$
a_{j} \geq (a_{i} + s_{i}^{v} + t_{ij}^{v}) - (1 - x_{ij}^{v}) T_{max}^{v}
$$
  
\n
$$
a_{j} \leq (a_{i} + s_{i}^{v} + t_{ij}^{v}) + (1 - x_{ij}^{v}) T_{max}^{v}
$$

When  $x_{ii}^{\nu} = 1$ ,  $a_i$  is equal to the summation of the previous arrival time, previous service time and the travel time between the nodes. Conversely, when  $x_{ij}^{\nu} = 0$  the constraints are redundant.

There are many alterations that could be added to this formulation to represent common real world problems. One such consideration takes into account the duty limitations of the crew that flies the vehicles. This can be done through inserting rest nodes that must be visited during the route that incur no travel cost, but impose service time equal to the mandatory rest break. Hard time windows for these rest nodes insure that the maximum duty hours will not be exceeded.

While the time windows defined in this formulation are hard, modeling the early time window as "soft" allows vehicles to arrive early, thus introducing a waiting time. Therefore, we use arrival times to calculate a waiting time that must be included in the precedence constraints along with service time and travel time.

Several changes are made to finalize the formulation of the strategic airlift system as modeled by MASS. First, we eliminate or soften time window constraints for the depots unless they are fixed and implement a version of the route length constraint (6) to insure route length limitations for a particular aircraft are not exceeded.

#### **2.3 Methodology**

The intent of this project is to explore the application of the Reactive Tabu Search (RTS) metaheuristic to routing problems, specifically the vehicle routing problem with time windows (VRPTW). This project has been coded in the object-oriented (00) Java programming language for several reasons. First, the OO design of software allows us to reuse and modify existing code and libraries to reduce development time of new software. Second, Java programs are portable (Flanagan 1997). Finally, as an added benefit, the documentation tool, javadoc, links program documentation directly to the code for a hassle free method of updating and maintaining documentation. Javadoc extracts embedded comments in the code and creates an html file that is viewable with a web browser. This tool allows you to automatically create and maintain a single source file for accurate and useful documentation in the form of a web page (Eckel 1998).

The Java program represents a continuation of RTS code improvements starting with Carlton's (1995) C code through Ryan et al.  $(1999)$  MODSIM implementation.

RTS follows the basic TS scheme but adjusts the tabu length based on the quality of the search, as determined by the number of iterations before a solution is revisited. (For example, a "high quality" search typically does not tend to revisit past solutions.) When the search moves to a neighbor solution that has been visited within the designated number of iterations or cycle length, the tabu length is increased by a multiplicative factor.

Conversely, if the solution has not been visited previously, tabu length is decreased by the multiplicative factor. When a solution is revisited within the *maximum cycle length,* a moving average of cycle lengths is calculated. If this average is less than the number of iterations without a change in tabu length, the current tabu length is decreased by the multiplicative factor. This concept from Battiti and Tecchiolli (1994) enforces the ultimate objective a broad exploration of the search space.

Finally, if all candidate solutions are tabu and aspiration criteria is not met, the search escapes to a solution with the smallest move value regardless of tabu status and then decreases the tabu length. This entire search routine is then continued for a designated number of iterations.

#### 2.3.1 Tour Structure

The objective of the VRPTW is to find a tour in which each customer is visited within its stated time window by one vehicle, with a finite capacity, while minimizing the total cost. A tour is defined by the order in which the *n* customers are served by the *m* vehicles and is represented as an ordered list of the sequence of customers and vehicles, or "disjunctive graph" (Figure 3).

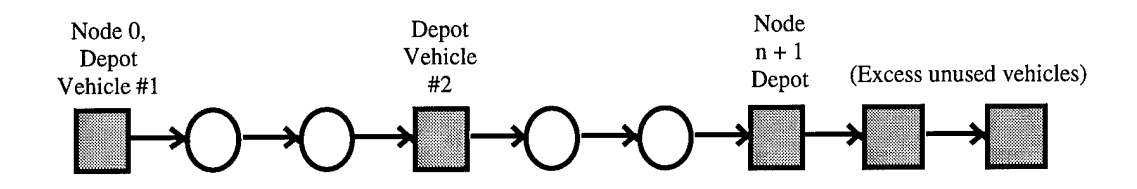

**Figure 3. Disjunctive Graph representation of Tour**

Positions  $\theta$  and  $n + 1$  in this sequence represent depots, but are internally modeled as vehicles. Initially, the customers occupy positions between  $I$  and  $n_j$ . Excess vehicles occupy positions after the last depot.

#### 2.3.2 Starting Solution

Several methods are used to generate starting, but not necessarily feasible, solutions for the RTS algorithm. The time window "midpoint" is defined as halfway between the end service time (a no later than time) and the earlier begin service time (a no earlier than time) for a particular customer. In order starting tour (OST), we generate a "starting solution" by sorting the customers into an increasing time window midpoint value while enforcing the time window feasibility condition. Since the RTS is not limited to feasible starting solutions, the initial solution can sequentially read the initial list of customers (OST OFF), or this list can be randomly reordered and read to create a random-starting tour (RST) with a different staring point (and possibly an improved solution).

#### 2.3.3 Solution Neighborhood

This search routine uses a disjunctive graph formulation internally to represent solution tours. From this representation the solution neighborhood is defined by the use of swap and insertion moves. A swap move is performed by exchanging the position of two adjacent nodes, while an insertion uses a series of successive swap moves to relocates a specific customer forwards or backwards in the tour by a number of steps called the insertion depth *(d).*

Through the systematic use of these moves the RTS explores the vast solution space of the VRPTW. Starting with the initial solution, the algorithm searches insertion depths  $d \ge 1$  later in the tour (for customers 1 to *n*-1) and explores earlier insertions for depths  $d \leq -2$  (for customers 3 to *n*), comparing the candidate's change in objective function from that of the incumbent tour. To reduce the vast set of candidate moves in a neighborhood, redundant tours are eliminated and the restriction of strong time window infeasibility is applied.

Redundant tours are tracked through the use of a two-attribute hashing scheme. The first attribute, *hashing function*  $(f(T))$ , is the objective function value  $Z(T)$ . The second attribute, the *tour hashing value (thv),* takes the tour vector and calculates an integer value based on random integer values,  $\Psi(i)$ , and the index of the customer assigned to tour position *i*,  $\tau$ <sub>i</sub> (Woodruff and Zemel 1993), such that

$$
thv(T) = \sum_{i=0}^{n} \Psi(\tau_i) * \Psi(\tau_{i+1})
$$

The tour hashing value attempts to minimize the possibility of a *collision,* or the incorrect identification of two tours as being identical or redundant when in fact they are distinct.

Additional attributes used to identify a solution are the tour cost, travel time, time window penalty, and total penalties. These integer values are concatenated in a string object that is uniquely identified in the Java programming language (java.util package) using the Hashtable class (Grand and Knudsen 1997). This unique numerical value is the "key" to identifying past solutions efficiently as well as accessing the "hash record", where solution attributes are stored in their original form.

Strong window infeasibility states that whenever a vehicle leaves one node it can never arrive at the next node within its desired time window. Conversely, weak time window infeasible tours occur when only some departure times preclude a timely arrival at the next node. Unlike strong time window infeasibility, weak time window infeasible tours are evaluated in the search since insertion moves can ultimately reduce the amount of infeasibility in the overall tour. This is critical since past research has shown that feasible solution regions are isolated or disjoint in the solution space of these problems. In order to obtain an effective search, the method must investigate or accept infeasible solutions. This search of the infeasible region is facilitated through the use of penalty factors.

The ability to explore infeasible solutions represents a major advantage of this method for effectively exploring the solution space. First, instead of being restricted to regions of feasibility, RTS can traverse the regions of infeasibility to include using an infeasible initial solution. Second, the infeasible solutions recorded can be used in real world applications. For instance, an infeasible solution that produces very good results overall may become feasible with the relaxation of a constraint controlled by the decision-maker. These infeasible solutions represent the difficult choices faced by

managers trying to balance competing constraints when developing routes (this occurred in a delivery problem solved by Rochat and Semet in 1994).

From a solution neighborhood, the algorithm chooses the solution that results in the smallest move value. The move value is the difference between the incumbent tour's objective function value and the candidate's objective function value. The objective function value used in these initial tests includes change in travel time, change in waiting time, change in the time window penalty (lateness) and load penalty. With a relatively small amount of coding, the objective function can be expanded to include additional penalties, changed to represent several different weighted objective functions, or combined in a hierarchical objective function.

#### 2.3.4 Tabu Criteria

Tabu search uses short-term memory to determine if a particular tour or attribute has already been visited by examining the attributes that comprise the tour. The examination must efficiently and reliably store and identify solution attributes previously visited during the search. We employ a "Tabulist" matrix of  $(n+1)*(n+1)$  dimensions with row numbers corresponding to customer identification number and columns corresponding to the index or position of the customer in the solution tour. The data elements in this array store a value equal to the iteration number that existed when the customer moved into this position, plus the tabu length. Later in the search, this value will be compared to the current iteration to determine if this attribute is tabu.

#### 2.3.5 Algorithm Complexity

The size of the neighborhood considered at each step is *O (nd)* and the computation of the move value for each neighbor is  $O(n)$ . If the depth of the insertion moves is restricted to 1, the algorithm achieves a computational complexity of  $O(n^2)$ . Thus, the worst case complexity is  $O(n^2d)$ , where *d* is the depth of the allowable insertion moves. When the insertion depth is expanded, the computational complexity expands with it to  $O(n^3)$ . However, testing has shown empirically that considerably better times than  $O(n^3)$  can be achieved, due to the strong time window infeasibility restriction (Carlton 1995).

- 1. Initialize starting variables *(k* max iterations) and structures
- 2. Compute time matrix
- 3. Select starting tour
	- a. Compute initial tour cost (Tour cost = Travel time  $+$  Penalty term)
	- b. Compute initial hashing values
- 4. While ( $k \leq$  niters)
	- a. Look for incumbent tour in the hashing structure
		- 1) If found, update the iteration when found, increase the tabu length if applicable
		- 2) If not found, add to the hashing structure, decrease the tabu length, if applicable
	- b. Evaluate all later insertions  $(d \ge 1)$ , for customers 1 to *n*-1)
	- c. Evaluate all earlier insertions ( $d \leq -2$ , for customers 3 to *n*)
	- d. Move to the non-tabu neighbor. If all tours are tabu, move to the neighbor with the smallest move value, and reduce the tabu length.
	- e. Update the search
		- 1) Incumbent tour schedule
		- 2) Incumbent tour hashing value
		- 3) Retain the best feasible solution found and the tour with the smallest tour cost regardless of feasibility
	- f.  $k = k+1$
- 5. Output results

**Figure 4. RTS Pseudocode (Carlton 1995)**

#### **2.4 Testing and Validation**

Initial testing and validation uses the Solomon VRPTW/mTSPTW problem test set; specifically the 25, 50 and 100 customer problems with random, clustered, and random clustered distribution patterns. Computational results are compared to optimal answers obtained by Desrochers et al. (1992) (Tables 1-6). The first column identifies the problem instance. The second through fifth columns present the results obtained with the Java implemented RTS algorithm, i.e., the objective function value of minimum travel time, number of vehicles required, iteration of best feasible solution and the time (seconds) at which the solution was found, respectively. Similar information is presented in columns six through eight for the optimal solutions obtained by Desrochers et al. (1992). Columns 9 and 10 display the difference in travel time and the percentage difference between the optimal answer (when known) and the result obtained from the RTS algorithm. The last column shows the RTS starting method used to achieve the solution. OST is the ordered starting tour (arranged by time window midpoints). RST is the random arrangement of customers followed by the integer seed used. Listed order (LO) indicates that the initial solution is taken in exact order presented in the problem.

All problems were solved by the RTS algorithm using 2500 iterations, with an overall solution quality better than 99% of optimal in a fraction of the computational time required for the optimal solution. The increase in computational time from the mTSPTW algorithm to the VRPTW algorithm was negligible because most of the structure for the VRPTW was already included in the Java code for the mTSPTW algorithm.

| Prob $Set1$      |          |                         | Ryer & O'Rourke   |                   |        | Optimal |                   |      | Difference |                     |  |
|------------------|----------|-------------------------|-------------------|-------------------|--------|---------|-------------------|------|------------|---------------------|--|
|                  | $Z_t(T)$ | Used                    | Iter <sup>2</sup> | Time <sup>3</sup> | Z(T)   | Used    | Time <sup>4</sup> | Δ    | $\Delta\%$ | Method <sup>5</sup> |  |
|                  |          |                         |                   |                   |        |         |                   | 0.0  | $0.00\%$   | <b>OST</b>          |  |
| R <sub>101</sub> | 867.1    | 8                       | 317               | 3                 | 867.1  | 8       | 5.8               |      |            | OST                 |  |
| R <sub>102</sub> | 797.1    | 7                       | 35                | $\mathbf{1}$      | 797.1  | 7       | 20.3              | 0.0  | 0.00%      |                     |  |
| R103             | 704.6    | 5                       | 132               | 1                 | 704.6  | 5       | 22.2              | 0.0  | 0.00%      | OST                 |  |
| R104             | 666.9    | 4                       | 86                | 1                 | 666.9  | 4       | 46.0              | 0.0  | 0.00%      | OST                 |  |
| R105             | 780.5    | 6                       | 95                | $\mathbf{1}$      | 780.5  | 6       | 22.6              | 0.0  | 0.00%      | OST                 |  |
| R <sub>106</sub> | 715.4    | 5                       | 28                | 0                 | 715.4  | 5       | 205.2             | 0.0  | 0.00%      | RST <sub>0</sub>    |  |
| R <sub>107</sub> | 674.3    | 4                       | 2080              | 23                | 674.3  | 4       | 304.1             | 0.0  | 0.00%      | RST <sub>2</sub>    |  |
| R108             | 647.3    | 4                       | 45                | $\bf{0}$          | 647.3  | 4       | 307.4             | 0.0  | 0.00%      | <b>OST</b>          |  |
| R109             | 691.3    | 5                       | 21                | $\bf{0}$          | 691.3  | 5       | 14.4              | 0.0  | 0.00%      | <b>OST</b>          |  |
| R110             | 694.1    | 5                       | 91                | $\boldsymbol{2}$  | 679.8  | 4       | 64.3              | 14.3 | 2.10%      | RST <sub>0</sub>    |  |
| R <sub>111</sub> | 678.8    | 4                       | 178               | $\overline{c}$    | 678.8  | 4       | 330.3             | 0.0  | 0.00%      | RST <sub>0</sub>    |  |
| R112             | 643.0    | 4                       | 25                | $\pmb{0}$         | 643.0  | 4       | 623.3             | 0.0  | 0.00%      | LO                  |  |
| C <sub>101</sub> | 2441.3   | 3                       | 23                | $\bf{0}$          | 2441.3 | 3       | 18.6              | 0.0  | $0.00\%$   | OST                 |  |
| C <sub>102</sub> | 2440.3   | 3                       | 379               | 4                 | 2440.3 | 3       | 79.9              | 0.0  | 0.00%      | LO                  |  |
| C103             | 2440.3   | 3                       | 72                | $\mathbf{1}$      | 2440.3 | 3       | 134.7             | 0.0  | 0.00%      | OST                 |  |
| C104             | 2436.9   | 3                       | 797               | 8                 | 2436.9 | 3       | 223.9             | 0.0  | 0.00%      | OST                 |  |
| C <sub>105</sub> | 2441.3   | 3                       | 209               | $\overline{c}$    | 2441.3 | 3       | 25.6              | 0.0  | 0.00%      | OST                 |  |
| C106             | 2441.3   | 3                       | 26                | $\mathbf{1}$      | 2441.3 | 3       | 20.7              | 0.0  | 0.00%      | OST                 |  |
| C107             | 2441.3   | 3                       | 28                | 1                 | 2441.3 | 3       | 31.7              | 0.0  | 0.00%      | OST                 |  |
| C108             | 2441.3   | 3                       | 1421              | 15                | 2441.3 | 3       | 43.1              | 0.0  | 0.00%      | <b>OST</b>          |  |
| C109             | 2441.3   | 3                       | 148               | $\mathbf{1}$      | 2441.3 | 3       | 585.4             | 0.0  | 0.00%      | <b>OST</b>          |  |
| <b>RC101</b>     | 711.1    | 4                       | 214               | 3                 | 711.1  | 4       | 225.4             | 0.0  | 0.00%      | LO                  |  |
| <b>RC102</b>     | 601.7    | 3                       | 20                | $\mathbf{1}$      | 596.0  | 3       | 18.1              | 5.7  | 0.96%      | OST                 |  |
| <b>RC103</b>     | 582.8    | 3                       | 2193              | 24                | 582.8  | 3       | 103.0             | 0.0  | 0.00%      | RST <sub>2</sub>    |  |
| <b>RC104</b>     | 556.6    | 3                       | 604               | 6                 | 556.6  | 3       | 177.9             | 0.0  | 0.00%      | <b>OST</b>          |  |
| <b>RC105</b>     | 661.2    | $\overline{\mathbf{4}}$ | 79                | $\mathbf{1}$      | 661.2  | 4       | 37.4              | 0.0  | 0.00%      | RST <sub>1</sub>    |  |
| <b>RC106</b>     | 595.5    | 3                       | 60                | $\mathbf{1}$      | 595.5  | 3       | 248.4             | 0.0  | 0.00%      | RST <sub>1</sub>    |  |
| <b>RC107</b>     | 548.3    | 3                       | 69                | 1                 | 548.3  | 3       | 113.9             | 0.0  | 0.00%      | RST <sub>0</sub>    |  |
| <b>RC108</b>     | 544.5    | $\overline{\mathbf{3}}$ | 2203              | 23                | 544.5  | 3       | 256.0             | 0.0  | 0.00%      | OST                 |  |
| Average          | 1218.19  | 3.93                    | 402.7             | 4.38              | 1184.8 | 3.90    | 148.6             | 0.69 | 0.11%      |                     |  |

Table 1. Solomon mTSPTW (25 Customers)

<sup>1</sup> Maximum number of vehicles:  $m = 10$ . Time window penalty:  $\rho_{TW} = 1.0$ .

<sup>2</sup> Maximum iterations:  $k = 2500$ .<br><sup>3</sup> Seconds on a Pentium II 400 MHz system. Total runtime ~ 28 seconds each.<br><sup>4</sup> Seconds on a SUN SPARK 1.<br><sup>5</sup> OST is ordered starting tour. RST # is random starting tour where # is the

(O'Rourke 1999)

 $\bar{\mathcal{L}}$ 

| Prob Set <sup>1</sup> |          |            | Ryer & O'Rourke   |                   |          | Optimal        |                   | Difference | <b>Start</b> |                     |
|-----------------------|----------|------------|-------------------|-------------------|----------|----------------|-------------------|------------|--------------|---------------------|
|                       | $Z_i(T)$ | Used       | Iter <sup>2</sup> | Time <sup>3</sup> | $Z_i(T)$ | Used           | Time <sup>4</sup> | Δ          | $\Delta\%$   | Method <sup>5</sup> |
|                       |          |            |                   | 9                 | 1535.2   | 12             | 66.7              | 8.6        | 0.56%        | RST <sub>0</sub>    |
| R101                  | 1543.8   | 12         | 239               |                   |          |                | 67.8              | 4.4        | 0.31%        | RST <sub>0</sub>    |
| R <sub>102</sub>      | 1409.0   | 11         | 1939              | 78                | 1404.6   | 11             |                   | 10.2       | 0.80%        | <b>OST</b>          |
| R103                  | 1282.7   | 9          | 871               | 36                | 1272.5   | 9              | 8939.1            |            |              | RST <sub>0</sub>    |
| R104                  | 1131.9   | $\epsilon$ | 734               | 31                |          |                |                   |            | 0.17%        | LO                  |
| R105                  | 1401.6   | 9          | 402               | 15                | 1399.2   | 9              | 362.6             | 2.4        |              |                     |
| R106                  | 1293.0   | 8          | 2294              | 94                | 1285.2   | 8              | 386.4             | 7.8        | 0.61%        | RST <sub>1</sub>    |
| R107                  | 1211.1   | 7          | 1786              | 75                | 1211.1   | $\tau$         | 7362.1            | 0.0        | 0.00%        | RST <sub>0</sub>    |
| R108                  | 1117.7   | 6          | 1698              | 75                |          |                |                   |            |              | RST <sub>0</sub>    |
| R109                  | 1286.7   | 8          | 1452              | 58                |          |                |                   |            |              | RST <sub>0</sub>    |
| R110                  | 1207.8   | 7          | 1853              | 78                | 1197.0   | $\overline{7}$ | 4906.1            | 10.8       | 0.90%        | RST <sub>1</sub>    |
| R111                  | 1216.6   | 7          | 1775              | 72                |          |                |                   |            |              | RST <sub>2</sub>    |
| R112                  | 1140.5   | 6          | 1784              | 78                |          |                |                   |            |              | RST <sub>2</sub>    |
| C <sub>101</sub>      | 4862.4   | 5          | 119               | 4                 | 4862.4   | 5              | 67.1              | 0.0        | 0.00%        | LO                  |
| C <sub>102</sub>      | 4861.4   | 5          | 607               | 19                | 4861.4   | 5              | 330.2             | 0.0        | 0.00%        | LO                  |
| C103                  | 4855.8   | 5          | 1699              | 57                |          |                |                   |            |              | OST                 |
| C104                  | 4884.1   | 5          | 1253              | 43                |          |                |                   |            |              | LO                  |
| C105                  | 4861.2   | 5          | 232               | $\boldsymbol{7}$  |          |                |                   |            |              | <b>OST</b>          |
| C106                  | 4862.4   | 5          | 308               | 9                 | 4862.4   | 5              | 91.3              | 0.0        | 0.00%        | LO                  |
| C107                  | 4861.2   | 5          | 382               | 12                |          |                |                   |            |              | LO                  |
| C108                  | 4861.2   | 5          | 92                | 3                 |          |                |                   |            |              | LO                  |
| C109                  | 4860.9   | 5          | 301               | 9                 |          |                |                   |            |              | OST                 |
| <b>RC101</b>          | 1444.0   | 8          | 1252              | 38                |          |                |                   |            |              | RST <sub>1</sub>    |
| <b>RC102</b>          | 1325.1   | 7          | 754               | 23                |          |                |                   |            |              | RST <sub>1</sub>    |
| <b>RC103</b>          | 1216.2   | 6          | 1589              | 54                |          |                |                   |            |              | RST <sub>0</sub>    |
| <b>RC104</b>          | 1046.5   | 5          | 860               | 31                |          |                |                   |            |              | RST <sub>2</sub>    |
| <b>RC105</b>          | 1355.3   | 8          | 248               | 8                 |          |                |                   |            |              | OST                 |
| <b>RC106</b>          | 1223.2   | 6          | 1921              | 61                |          |                |                   |            |              | RST <sub>2</sub>    |
| <b>RC107</b>          | 1146.0   | 6          | 189               | $\overline{7}$    |          |                |                   |            |              | LO                  |
| <b>RC108</b>          | 1098.1   | 6          | 1821              | 65                |          |                |                   |            |              | OST                 |
| Average               | 2374.7   | 6.66       | 1050              | 39.6              |          |                |                   |            |              |                     |

Table 2. Solomon mTSPTW (50 Customers)

<sup>1</sup> Maximum number of vehicles: R sets  $m = 15$ ; C sets  $m = 6$ ; RC sets  $m = 8$ . Time window penalty:  $\rho_{TW} = 3.0$ .

<sup>2</sup> Maximum iterations:  $k = 2500$ . <sup>3</sup> Seconds on a Pentium II 400 MHz system. Total runtime  $\sim$  100 seconds each.<br><sup>4</sup> Seconds on a SUN SPARK 1.

<sup>5</sup> OST is ordered starting tour. RST # is random starting tour where # is the seed value. LO is listed ordering.

| Prob Set <sup>1</sup> |          |       | Ryer & O'Rourke   |                   |        | Optimal                  |                   |      | Difference |                     |  |
|-----------------------|----------|-------|-------------------|-------------------|--------|--------------------------|-------------------|------|------------|---------------------|--|
|                       | $Z_i(T)$ | Used  | Iter <sup>2</sup> | Time <sup>3</sup> | Z(T)   | Used                     | Time <sup>4</sup> | Δ    | $\Delta\%$ | Method <sup>5</sup> |  |
| R101                  | 2689.6   | 20    | 2167              | 371               | 2607.7 | 18                       | 1064.2            | 81.9 | 3.14%      | RST <sub>0</sub>    |  |
| R <sub>102</sub>      | 2522.9   | 18    | 1783              | 322               | 2434.0 | 17                       | 756.9             | 88.9 | 3.65%      | RST <sub>0</sub>    |  |
| R <sub>103</sub>      | 2266.8   | 15    | 1797              | 351               |        | $\overline{\phantom{0}}$ |                   |      |            | RST <sub>2</sub>    |  |
| R <sub>104</sub>      | 2010.6   | 11    | 1401              | 311               |        |                          |                   |      |            | RST <sub>2</sub>    |  |
| R <sub>105</sub>      | 2418.0   | 16    | 560               | 93                |        |                          |                   |      |            | RST <sub>1</sub>    |  |
| R106                  | 2256.9   | 14    | 1403              | 252               |        |                          |                   |      |            | LO                  |  |
| R107                  | 2091.6   | 12    | 1462              | 278               |        |                          |                   |      |            | LO                  |  |
| R108                  | 1980.3   | 10    | 2325              | 491               |        |                          |                   |      |            | RST <sub>0</sub>    |  |
| R109                  | 2191.4   | 13    | 2149              | 398               |        |                          |                   |      |            | RST <sub>1</sub>    |  |
| R110                  | 2121.1   | 12    | 1479              | 291               |        |                          |                   |      |            | RST <sub>2</sub>    |  |
| R111                  | 2082.1   | 12    | 1882              | 370               |        | -                        |                   |      |            | RST <sub>2</sub>    |  |
| R112                  | 1986.1   | 11    | 2325              | 507               |        |                          |                   |      |            | RST <sub>1</sub>    |  |
|                       |          |       |                   |                   |        |                          |                   |      |            |                     |  |
| C101                  | 9827.3   | 10    | 285               | 45                | 9827.3 | 10                       | 434.5             | 0.0  | $0.00\%$   | OST                 |  |
| C102                  | 9820.3   | 10    | 237               | 42                |        |                          |                   |      |            | OST                 |  |
| C103                  | 9813.7   | 10    | 256               | 49                |        |                          |                   |      |            | OST                 |  |
| C104                  | 9809.0   | 10    | 2495              | 536               |        |                          |                   |      |            | RST <sub>2</sub>    |  |
| C105                  | 9821.2   | 10    | 313               | 50                |        |                          |                   |      |            | OST                 |  |
| C106                  | 9827.3   | 10    | 455               | 75                | 9827.3 | 10                       | 724.8             | 0.0  | 0.00%      | OST                 |  |
| C107                  | 9818.9   | 10    | 292               | 48                |        |                          |                   |      |            | OST                 |  |
| C108                  | 9818.9   | 10    | 662               | 115               |        |                          |                   |      |            | <b>OST</b>          |  |
| C109                  | 9818.6   | 10    | 1381              | 262               |        |                          |                   |      |            | LO                  |  |
|                       |          |       |                   |                   |        |                          |                   |      |            |                     |  |
| <b>RC101</b>          | 2685.7   | 16    | 897               | 144               |        |                          |                   |      |            | OST                 |  |
| <b>RC102</b>          | 2534.0   | 15    | 2410              | 434               |        |                          |                   |      |            | OST                 |  |
| <b>RC103</b>          | 2352.3   | 13    | 1047              | 195               |        |                          |                   |      |            | RST <sub>0</sub>    |  |
| <b>RC104</b>          | 2209.1   | 11    | 1311              | 272               |        |                          |                   |      |            | RST <sub>2</sub>    |  |
| <b>RC105</b>          | 2538.0   | 15    | 2327              | 412               |        |                          |                   |      |            | RST <sub>1</sub>    |  |
| <b>RC106</b>          | 2457.8   | 14    | 443               | 74                |        |                          |                   |      |            | RST <sub>0</sub>    |  |
| <b>RC107</b>          | 2236.9   | 12    | 1822              | 344               |        |                          |                   |      |            | RST <sub>0</sub>    |  |
| <b>RC108</b>          | 2115.9   | 11    | 2206              | 451               |        |                          |                   |      |            | RST <sub>1</sub>    |  |
|                       |          |       |                   |                   |        |                          |                   |      |            |                     |  |
| Average               | 4624.9   | 12.45 | 1365              | 261.48            |        |                          |                   |      |            |                     |  |

Table 3. Solomon mTSPTW (100 Customers)

 $\mathbf{1}$ Maximum number of vehicles:  $m = 25$ . Time window penalty:  $\rho_{TW} = 8.0$ .

 $\overline{\mathbf{c}}$ Maximum iterations: *k* = 2500.

 $3$  Seconds on a Pentium II 400 MHz system. Total runtime  $\sim$  550 seconds each.

4 Seconds on a SUN SPARK 1.

<sup>5</sup> OST is ordered starting tour. RST # is random starting tour where # is the seed value. LO is listed ordering.

| Prob Set <sup>1</sup> |        |                         | Ryer & O'Rourke   |                         |          | Optimal |                   |      | <b>Difference</b> |                     |  |
|-----------------------|--------|-------------------------|-------------------|-------------------------|----------|---------|-------------------|------|-------------------|---------------------|--|
|                       | Z(T)   | Used                    | Iter <sup>2</sup> | Time <sup>3</sup>       | $Z_i(T)$ | Used    | Time <sup>4</sup> | Δ    | $\Delta\%$        | Method <sup>5</sup> |  |
|                       |        |                         |                   |                         | 867.1    | 8       | 5.8               | 0.0  | 0.00%             | OST                 |  |
| R101                  | 867.1  | 8                       | 317               | 4                       | 797.1    | 7       | 20.3              | 0.0  | 0.00%             | OST                 |  |
| R102                  | 797.1  | 7                       | 35                | 1                       | 704.6    | 5       | 22.2              | 0.0  | $0.00\%$          | OST                 |  |
| R103                  | 704.6  | 5                       | 132               | 1                       |          |         | 46.0              | 0.0  | $0.00\%$          | OST                 |  |
| R104                  | 666.9  | $\overline{\mathbf{4}}$ | 86                | $\overline{c}$          | 666.9    | 4       |                   |      | 0.00%             | OST                 |  |
| R105                  | 780.5  | 6                       | 95                | 1                       | 780.5    | 6       | 22.6              | 0.0  |                   |                     |  |
| R106                  | 715.4  | 5                       | 1149              | 12                      | 715.4    | 5       | 205.2             | 0.0  | 0.00%             | RST <sub>0</sub>    |  |
| R107                  | 674.3  | 4                       | 2080              | 24                      | 674.3    | 4       | 304.1             | 0.0  | 0.00%             | RST <sub>2</sub>    |  |
| R <sub>108</sub>      | 647.3  | 4                       | 58                | $\mathbf{1}$            | 647.3    | 4       | 307.4             | 0.0  | 0.00%             | OST                 |  |
| R109                  | 691.3  | 5                       | 32                | $\mathbf{1}$            | 691.3    | 5       | 14.4              | 0.0  | 0.00%             | <b>OST</b>          |  |
| R110                  | 694.1  | 5                       | 91                | 1                       | 679.8    | 4       | 64.3              | 14.3 | 2.10%             | RST <sub>0</sub>    |  |
| R111                  | 678.8  | 4                       | 178               | 3                       | 678.8    | 4       | 330               | 0.0  | 0.00%             | RST <sub>0</sub>    |  |
| R112                  | 643.0  | 4                       | 25                | 1                       | 643.0    | 4       | 623.3             | 0.0  | 0.00%             | LO                  |  |
| C <sub>101</sub>      | 2441.3 | 3                       | 23                | $\bf{0}$                | 2441.3   | 3       | 18.6              | 0.0  | 0.00%             | OST                 |  |
| C <sub>102</sub>      | 2440.3 | 3                       | 106               | 1                       | 2440.3   | 3       | 79.9              | 0.0  | 0.00%             | LO                  |  |
| C103                  | 2440.3 | 3                       | 72                | $\mathbf{1}$            | 2440.3   | 3       | 134.7             | 0.0  | 0.00%             | OST                 |  |
| C <sub>104</sub>      | 2436.9 | 3                       | 741               | 8                       | 2436.9   | 3       | 223.9             | 0.0  | 0.00%             | <b>OST</b>          |  |
| C <sub>105</sub>      | 2441.3 | 3                       | 170               | $\mathbf{1}$            | 2441.3   | 3       | 25.6              | 0.0  | 0.00%             | OST                 |  |
| C106                  | 2441.3 | 3                       | 35                | $\mathbf{1}$            | 2441.3   | 3       | 20.7              | 0.0  | 0.00%             | OST                 |  |
| C <sub>107</sub>      | 2441.3 | 3                       | 51                | 0                       | 2441.3   | 3       | 31.7              | 0.0  | 0.00%             | <b>OST</b>          |  |
| C108                  | 2441.3 | 3                       | 455               | 4                       | 2441.3   | 3       | 43.1              | 0.0  | 0.00%             | <b>OST</b>          |  |
| C109                  | 2441.3 | 3                       | 197               | $\mathbf{2}$            | 2441.3   | 3       | 585.4             | 0.0  | 0.00%             | OST                 |  |
| <b>RC101</b>          | 711.1  | 4                       | 214               | $\overline{\mathbf{c}}$ | 711.1    | 4       | 225.4             | 0.0  | 0.00%             | LO                  |  |
| <b>RC102</b>          | 601.7  | 3                       | 149               | $\mathbf{1}$            | 596.0    | 3       | 18.1              | 5.7  | 0.96%             | <b>OST</b>          |  |
| <b>RC103</b>          | 582.8  | 3                       | 134               | $\overline{\mathbf{c}}$ | 582.8    | 3       | 103.0             | 0.0  | 0.00%             | RST <sub>2</sub>    |  |
| <b>RC104</b>          | 556.6  | 3                       | 29                | $\mathbf{1}$            | 556.6    | 3       | 177.9             | 0.0  | 0.00%             | LO                  |  |
| <b>RC105</b>          | 661.2  | 4                       | 24                | $\mathbf{1}$            | 661.2    | 4       | 37.4              | 0.0  | 0.00%             | RST <sub>1</sub>    |  |
| <b>RC106</b>          | 595.5  | 3                       | 60                | $\mathbf{1}$            | 595.5    | 3       | 248.4             | 0.0  | 0.00%             | RST <sub>1</sub>    |  |
| <b>RC107</b>          | 548.3  | 3                       | 179               | $\boldsymbol{2}$        | 548.3    | 3       | 113.9             | 0.0  | 0.00%             | RST <sub>1</sub>    |  |
| <b>RC108</b>          | 544.5  | 3                       | 353               | 3                       | 544.5    | 3       | 256.0             | 0.0  | 0.00%             | LO                  |  |
| Average               | 1218.2 | 3.93                    | 250.7             | 2.86                    | 1184.8   | 3.90    | 148.6             | 0.69 | 0.11%             | LO                  |  |

Table 4. Solomon VRPTW (25 Customers)

<sup>1</sup> Maximum number of vehicles:  $m=10$ . Time window penalty:  $\rho_{TW} = 8.0$ ; load penalty  $\rho_{LD} = 10.0$ .

<sup>2</sup> Maximum iterations:  $k = 2500$ .

<sup>3</sup> Seconds on a Pentium II 400 MHz system. Total runtime ~ 28 seconds each.<br><sup>4</sup> Seconds on a SUN SPARK 1.<br><sup>5</sup> OST is ordered starting tour. RST # is random starting tour where # is the seed value. LO is listed ordering.

| Prob Set     |          |      | Ryer & O'Rourke   |                   |          | Optimal          |                   | Difference | <b>Start</b> |                     |
|--------------|----------|------|-------------------|-------------------|----------|------------------|-------------------|------------|--------------|---------------------|
|              | $Z_i(T)$ | Used | Iter <sup>2</sup> | Time <sup>3</sup> | $Z_i(T)$ | Used             | Time <sup>4</sup> | Δ          | $\Delta\%$   | Method <sup>5</sup> |
| R101         | 1543.8   | 12   | 239               | 9                 | 1535.2   | 12               | 66.7              | 8.6        | 0.56%        | RST <sub>0</sub>    |
|              | 1409.0   | 11   | 1939              | 82                | 1404.6   | 11               | 67.8              | 4.4        | 0.31%        | RST <sub>0</sub>    |
| R102         | 1278.7   | 9    | 1935              | 87                | 1272.5   | 9                | 8939.1            | 6.2        | 0.49%        | OST                 |
| R103         |          | 6    | 1533              | 69                |          |                  |                   |            |              | RST <sub>2</sub>    |
| R104         | 1137.4   |      | 402               | 16                | 1399.2   | $\boldsymbol{9}$ | 362.6             | 2.4        | 0.17%        | LO                  |
| R105         | 1401.6   | 9    |                   | 99                | 1285.2   | 8                | 386.4             | 7.8        | 0.61%        | RST <sub>1</sub>    |
| R106         | 1293.0   | 8    | 2294              |                   |          | 7                | 7362.1            | 0.0        | 0.00%        | RST <sub>0</sub>    |
| R107         | 1211.1   | 7    | 1786              | 79<br>78          | 1211.1   |                  |                   |            |              | RST <sub>0</sub>    |
| R108         | 1117.7   | 6    | 1698              |                   |          |                  |                   |            |              | RST <sub>0</sub>    |
| R109         | 1286.7   | 8    | 1451              | 61                | 1197.0   | $\overline{7}$   | 4906.1            | 10.8       | 0.90%        | RST <sub>1</sub>    |
| R110         | 1207.8   | 7    | 1853              | 84                |          |                  |                   |            |              | RST <sub>2</sub>    |
| R111         | 1216.6   | 7    | 1775              | 76                |          |                  |                   |            |              | RST <sub>2</sub>    |
| R112         | 1135.0   | 6    | 1456              | 68                |          |                  |                   |            |              |                     |
| C101         | 4862.4   | 5    | 74                | 3                 | 4862.4   | 5                | 67.1              | 0.0        | 0.00%        | LO                  |
| C102         | 4861.4   | 5    | 232               | 9                 | 4861.4   | 5                | 330.2             | 0.0        | 0.00%        | LO                  |
| C103         | 4861.4   | 5    | 2035              | 87                | 4861.4   | 5                | 896.0             | 0.0        | 0.00%        | RST <sub>0</sub>    |
| C104         | 4882.8   | 5    | 1727              | 79                |          |                  |                   |            |              | RST <sub>0</sub>    |
| C105         | 4862.4   | 5    | 494               | 19                | 4862.4   | 5                | 99.1              | 0.0        | 0.00%        | OST                 |
| C106         | 4862.4   | 5    | 91                | 4                 | 4862.4   | 5                | 91.3              | 0.0        | 0.00%        | LO                  |
| C107         | 4862.4   | 5    | 154               | 6                 | 4862.4   | 5                | 170.6             | 0.0        | 0.00%        | LO                  |
| C108         | 4862.4   | 5    | 95                | 4                 | 4862.4   | 5                | 245.6             | 0.0        | 0.00%        | LO                  |
| C109         | 4862.4   | 5    | 643               | 26                |          |                  |                   |            |              | OST                 |
| <b>RC101</b> | 1446.8   | 8    | 1613              | 60                |          |                  |                   |            |              | <b>OST</b>          |
| <b>RC102</b> | 1331.8   | 7    | 1508              | 60                |          |                  |                   |            |              | RST <sub>2</sub>    |
| <b>RC103</b> | 1210.9   | 6    | 2194              | 94                |          |                  |                   |            |              | OST                 |
| <b>RC104</b> | 1046.5   | 5    | 412               | 18                |          |                  |                   |            |              | LO                  |
| <b>RC105</b> | 1355.3   | 8    | 104               | 4                 |          |                  |                   |            |              | OST                 |
| <b>RC106</b> | 1223.2   | 6    | 1454              | 58                |          |                  |                   |            |              | RST <sub>2</sub>    |
| <b>RC107</b> | 1144.4   | 6    | 898               | 36                |          |                  |                   |            |              | RST <sub>1</sub>    |
| <b>RC108</b> | 1098.1   | 6    | 1361              | 58                |          |                  |                   |            |              | OST                 |
| Average      | 2375.01  | 6.66 | 1153              | 49.4              |          |                  |                   |            |              |                     |

Table 5. Solomon VRPTW (50 Customers)

<sup>1</sup> Maximum number of vehicles:  $m=15$ . Time window penalty:  $\rho_{TW} = 1.0$ ; load penalty  $\rho_{LD} = 10.0$ .

<sup>2</sup> Maximum iterations  $k = 2500$ .

<sup>3</sup> Seconds on a Pentium II 400 MHz system. Total runtime  $\sim$  100 seconds each.<br><sup>4</sup> Seconds on a SUN SPARK 1.

<sup>5</sup> OST is ordered starting tour. RST # is random starting tour where # is the seed value. LO is listed ordering.

| Prob Set <sup>1</sup> |          |       | Ryer & O'Rourke   |                   |        | Optimal     |                   |      | Difference |                     |  |
|-----------------------|----------|-------|-------------------|-------------------|--------|-------------|-------------------|------|------------|---------------------|--|
|                       | $Z_i(T)$ | Used  | Iter <sup>2</sup> | Time <sup>3</sup> | Z(T)   | <b>Used</b> | Time <sup>4</sup> | Δ    | $\Delta\%$ | Method <sup>5</sup> |  |
|                       |          |       |                   |                   | 2607.7 | 18          | 1064.2            | 68.5 | 2.63%      | RST <sub>2</sub>    |  |
| R <sub>101</sub>      | 2676.2   | 20    | 2271              | 414               | 2434.0 | 17          | 756.9             | 68.4 | 2.81%      | RST <sub>0</sub>    |  |
| R102                  | 2502.4   | 19    | 492               | 96                |        |             |                   |      |            | RST <sub>2</sub>    |  |
| R103                  | 2265.0   | 15    | 1091              | 228               |        |             |                   |      |            | <b>OST</b>          |  |
| R104                  | 2039.6   | 12    | 1488              | 338               |        |             |                   |      |            | RST <sub>0</sub>    |  |
| R105                  | 2399.4   | 16    | 1974              | 378               |        |             |                   |      |            |                     |  |
| R106                  | 2268.4   | 14    | 2431              | 491               |        |             |                   |      |            | LO                  |  |
| R107                  | 2129.0   | 13    | 1905              | 406               |        |             |                   |      |            | RST <sub>1</sub>    |  |
| R108                  | 1956.8   | 10    | 2415              | 565               |        |             |                   |      |            | RST <sub>0</sub>    |  |
| R109                  | 2181.0   | 14    | 1587              | 311               |        |             |                   |      | ------     | RST <sub>1</sub>    |  |
| R110                  | 2133.2   | 13    | 1548              | 328               |        |             |                   |      |            | RST <sub>2</sub>    |  |
| R111                  | 2077.3   | 12    | 2248              | 491               |        |             |                   |      |            | RST <sub>2</sub>    |  |
| R112                  | 1971.6   | 11    | 1898              | 460               |        |             |                   |      |            | RST <sub>2</sub>    |  |
| C <sub>101</sub>      | 9827.3   | 10    | 263               | 43                | 9827.3 | 10          | 434.5             | 0.0  | 0.00%      | OST                 |  |
| C102                  | 9827.3   | 10    | 1317              | 253               | 9827.3 | 10          | 1990.8            | 0.0  | 0.00%      | <b>OST</b>          |  |
| C <sub>103</sub>      | 9828.9   | 10    | 2500              | 535               | ----   |             |                   |      |            | RST <sub>0</sub>    |  |
| C104                  | 9949.6   | 10    | 2194              | 509               |        |             |                   |      |            | RST <sub>2</sub>    |  |
| C105                  | 9827.3   | 10    | 378               | 65                |        |             |                   |      |            | OST                 |  |
| C106                  | 9827.3   | 10    | 309               | 55                | 9827.3 | 10          | 724.8             | 0.0  | 0.00%      | OST                 |  |
| C107                  | 9827.3   | 10    | 1144              | 210               | 9827.3 | 10          | 1010.4            | 0.0  | $0.00\%$   | OST                 |  |
| C108                  | 9827.3   | 10    | 1638              | 321               | 9827.3 | 10          | 1613.6            | 0.0  | 0.00%      | OST                 |  |
| C109                  | 9853.3   | 10    | 2202              | 463               |        |             |                   |      |            | RST <sub>0</sub>    |  |
| <b>RC101</b>          | 2669.9   | 16    | 2110              | 381               |        |             |                   |      |            | <b>OST</b>          |  |
| <b>RC102</b>          | 2498.4   | 15    | 2136              | 419               |        |             |                   |      |            | LO                  |  |
| <b>RC103</b>          | 2363.6   | 13    | 1333              | 270               |        |             |                   |      |            | RST <sub>1</sub>    |  |
| <b>RC104</b>          | 2179.2   | 11    | 1365              | 308               |        |             |                   |      |            | LO                  |  |
| <b>RC105</b>          | 2557.4   | 15    | 2482              | 473               |        |             |                   |      |            | <b>OST</b>          |  |
| <b>RC106</b>          | 2432.8   | 13    | 2222              | 434               |        |             |                   |      |            | RST <sub>2</sub>    |  |
| <b>RC107</b>          | 2266.1   | 12    | 2024              | 417               |        |             |                   |      |            | RST <sub>2</sub>    |  |
| <b>RC108</b>          | 2175.1   | 12    | 2122              | 475               |        |             |                   |      |            | RST <sub>1</sub>    |  |
| Average               | 4632.3   | 12.62 | 1693              | 349.6             |        |             |                   |      |            |                     |  |
|                       |          |       |                   |                   |        |             |                   |      |            |                     |  |

Table 6. Solomon VRPTW (100 Customers)

<sup>1</sup> Maximum number of vehicles:  $m = 25$ . Time window penalty:  $\rho_{TW} = 8.0$ ; load penalty  $\rho_{LD} = 10.0$ .

<sup>2</sup> Maximum iterations  $k = 2500$ .

<sup>3</sup> Seconds on a Pentium II 400 MHz system. Total runtime  $\sim$  550 seconds each.<br><sup>4</sup> Seconds on a SUN SPARK 1.

<sup>5</sup> OST is ordered starting tour. RST # is random starting tour where # is the seed value. LO is listed ordering.

# **2.5 Extensions for Solving Mobility Routing Problems**

The first step in transforming this algorithm from solving academic test problems to tackling global routing problems is transitioning from the x-y plane to geographic coordinates. This is accomplished in conjunction with the ability to determine an aircraft's groundspeed based on its associated true airspeed, the prevalent wind direction and speed.

To incorporate the effect of winds on the RTS algorithm, the distance and bearing is first calculated as shown in Departments of the Air Force and Navy's AFR 51-40. Given the departure latitude  $(L_1)$  and longitude  $(\lambda_1)$  and destination latitude  $(L_2)$  and longitude  $(\lambda_2)$ , the great circle distance in nautical miles  $(D)$  can be found using the following formulation.

$$
D = 60 * \cos^{-1} \left[ \sin L_1 * \sin L_2 + \cos L_1 * \cos L_2 * \cos (\lambda_2 - \lambda_1) \right]
$$

Using this distance, the heading angle *(H)* in degrees is

$$
H = \cos^{-1}\left[\frac{\sin L_2 - \sin L_2 * \cos(D/60)}{\sin(D/60) * \cos L_1}\right].
$$

Correcting this angle to the proper quadrant the initial true heading  $(\Theta_{XY})$  is

$$
\Theta_{XY} = H \text{ if } \sin (\lambda_2 - \lambda_1) < 0
$$
\nor

\n
$$
\Theta_{XY} = 360 - H \text{ if } \sin (\lambda_2 - \lambda_1) \ge 0.
$$

Finally, using the bearing from the departure point to the destination point, current airspeed, wind speed and direction, a ground speed can be calculated. The true heading of the wind is represented by  $\Theta_{WS}$  and the course offset from true heading from *X* to *Y* is

denoted by  $\gamma$ , thus adjusting heading for the wind drift. When the wind direction results in a headwind component, the angle between  $\Theta_{XY}$  and  $\Theta_{WS}$  ( $\delta$ ) is less than 90 degrees, The wind component of the groundspeed *(A)* becomes negative and thus reduces the overall groundspeed. Conversely, when winds result in a tailwind component,  $\delta$  is greater than 90 degrees (Figure 5), *A* becomes positive and increases the overall groundspeed.

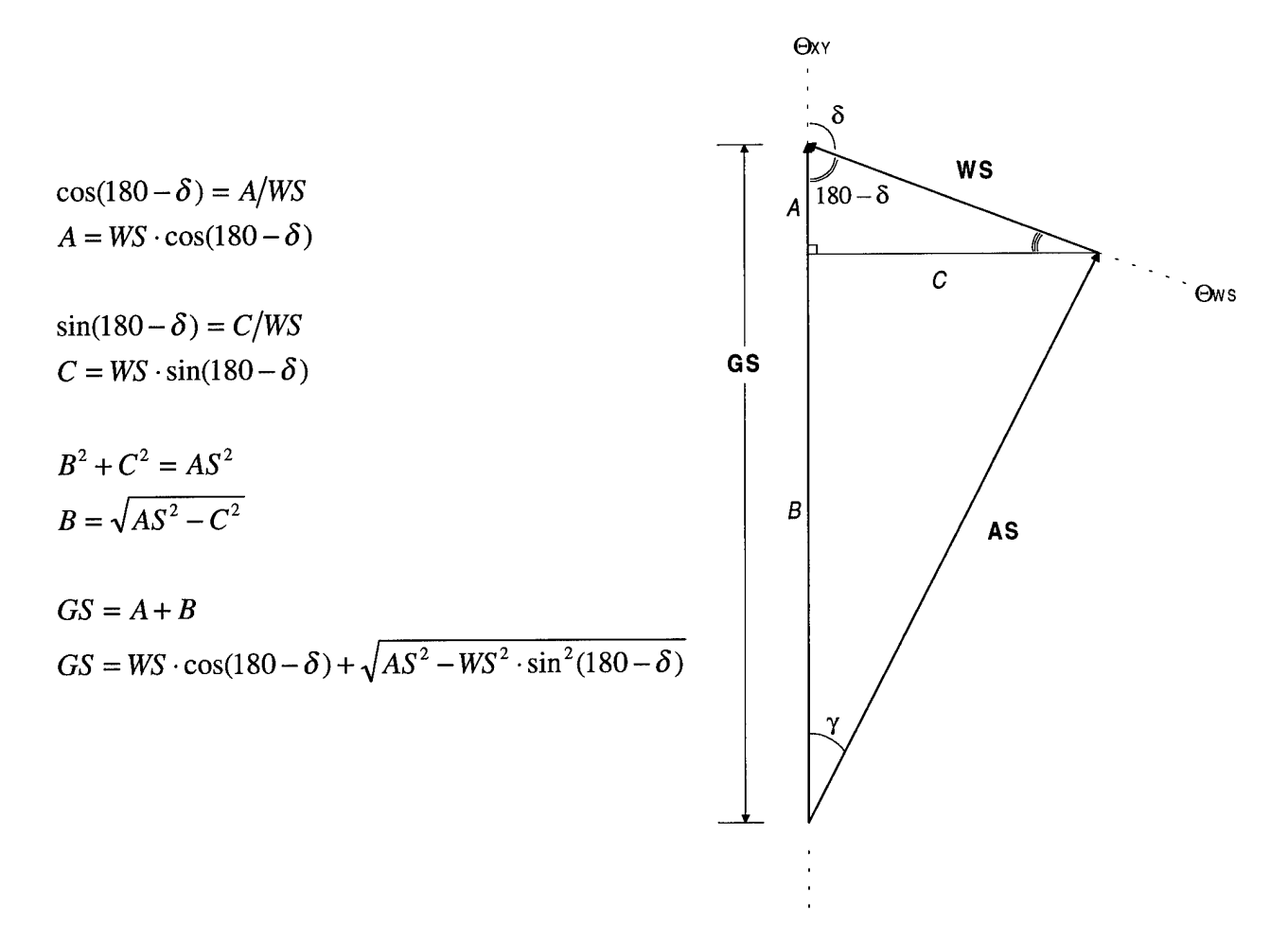

**Figure 5. Calculation of Groundspeed to Account for Winds**

With the translation to a real-world geographical coordinate representation complete, the time matrix used by the RTS can be updated to tackle realistic routing problems.

The second algorithm extension adds a restriction on possible routes based on the maximum leg distance for a vehicle. A simple search of those time matrix values that exceed the maximum leg distance, with the subsequent substitution of a very large value for such elements of the time matrix, precludes the RTS from selecting those routes in its final solution (unless no other feasible solution exists). In a similar manner we can restrict prohibited international flight routes by accessing the time matrix directly and assigning the same large value.

The next critical dimension of handling a global routing problem is an extension to handle multi-depot problems. This required additional logic to ensure vehicles assigned to different depots return to their respective starting depot while accounting for the change in travel time based on their respective depot location. Each vehicle node can be considered an aggregation of a return node for the previous vehicle and a start node for the next vehicle with zero cost between the two. Cost calculation "into" the node is assigned the distance from the customer back to its appropriate depot. This is allowed since multi-depot position integrity is maintained due the fact that vehicle ordering is strictly enforced by the algorithm. As implemented in this algorithm, multiple depots are modeled with the restriction that available vehicles be assigned to desired depots at the onset. Regardless of depot location, only those vehicles resulting in the best solution will be chosen.

#### **2.6 Dimensions of the Mobility Routing Problem**

When MASS flight plans a route, it evaluates the feasibility of fuel requirements, allowable cabin load (ACL), maximum on ground (MOG) feasibility, crew duty day
(CDD), and then updates the crew plan. This Aircraft Flight Plan Algorithm (AFPA) is capable of incorporating many of these considerations when selecting the routes during its search. Vehicle fuel requirement is implemented by the maximum leg restriction discussed earlier. Capacity constraints that represent the VRPTW can be extended in the future to include precedence for a pickup and delivery problem (PDP) version if required. Currently, MOG is captured by service and wait times. Crew duty day (not currently implemented) can be tracked by individual aircraft (since crews are modeled in MASS as a single entity), with a CDD clock refreshed either through mandatory waiting times or at bases that have rested crews available.

Time windows become necessary for two reasons. First, every AMC airlift scenario uses a document known as the Time-Phased Force Deployment Data (TPFDD) document, which specifies origins, destinations, cargo types, and their required delivery times (Cox 1998). Although these delivery times define the "not-earlier-than-time" (NET) and the "not-later-than-time" (NLT) for each individual piece of cargo, the NET and NLT can be used to derive the time window boundaries for origins and destinations. Time windows can also take into account normal operating hours of bases that are subject to the constraint of quiet hours.

Finally, the apparent problem of applying a VRP format (all destinations must be visited once - no more, no less) to an aircraft routing problem can be overcome with the inclusion of multiple customers at the same location. These customers share the total demand between them and may or may not have similar time windows. The algorithm determines the number of aircraft needed to service these destinations based on the capacity requirements and time window restrictions. Air refueling points are

incorporated as customers, with zero demand and service time, at strategic locations in the scenario, or at established air refueling tracks.

All these considerations are important and have a direct impact on route selection. Ignoring them and determing routes based on distance alone can not accurately represent the best routes needed for MASS. By starting with a simple scenario and adding these constraints, the effect on route selection becomes readily apparent. Deterministic approaches often reach their limit in ability to solve very basic VRPTW's when their size exceeds 50 customers.

The computational advantages of solving a real world problem, as well as the effect of additional constraints on route selection are shown using a notional problem involving the 50 United States capitals. A good feasible solution was obtained in less than 30 seconds on a Dell 266 Pentium II lap top computer (Figure 6). With the additional considerations of time windows, servicing, capacity and the possible use of multiple depots, the solution to the 50 U. S. capitals problem is altered dramatically (Figure 7).

The algorithm presented thus far uses a reactive tabu length to intensify and diversify the search. With the expansion of the algorithm to include additional constraints, the need for reactive penalty functions becomes essential. Reactive penalty functions presented by Gendreau and Laporte (1996) offer the benefit of incorporating reactive penalty parameters in their RTS algorithm. The penalty coefficients are set at an initial value  $\rho$  and then multiplied every ten iterations by  $2^{[(t/5)-1]}$ , where *t* is the number of feasible solutions among the last ten solutions. Based on the number of feasible solutions  $\rho$  is either increased or decreased accordingly. The resulting mix of feasible and

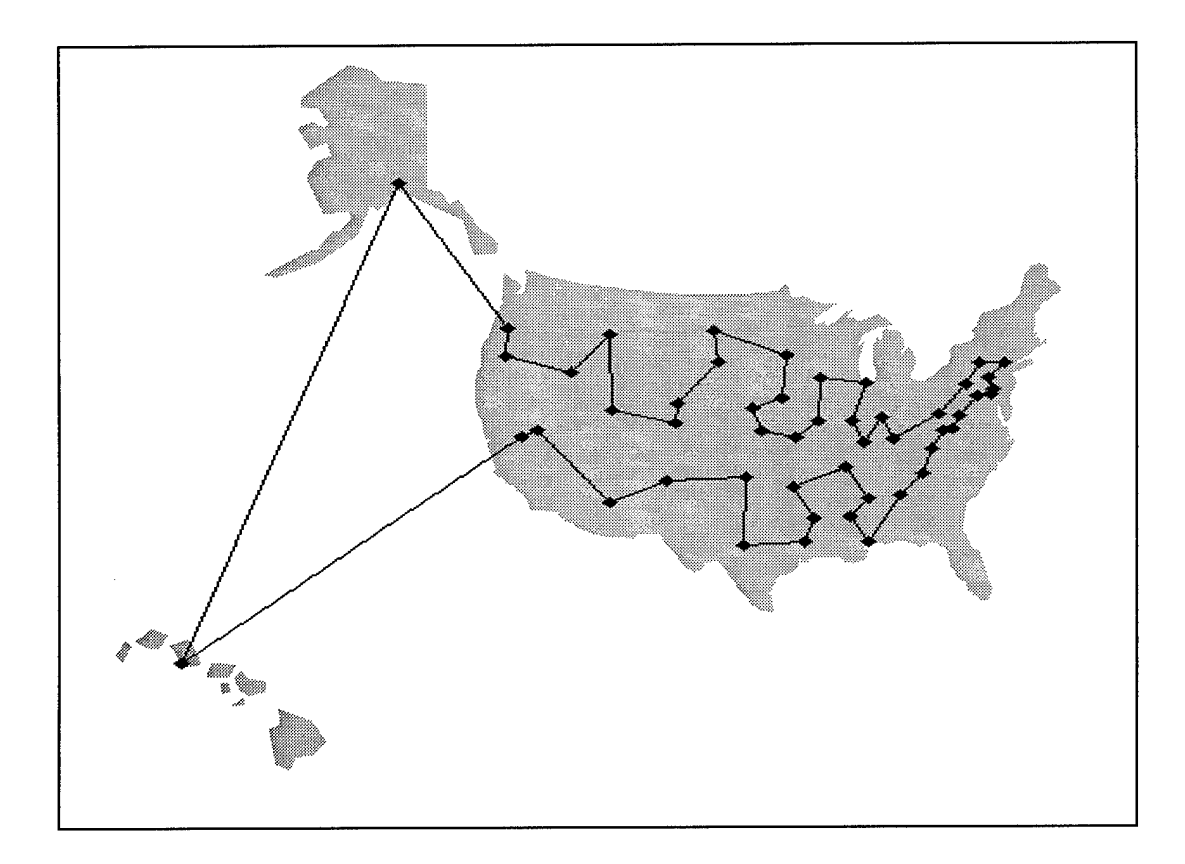

Figure 6. Solution of Simple TSP comprised of the 50 U. S. Capitals

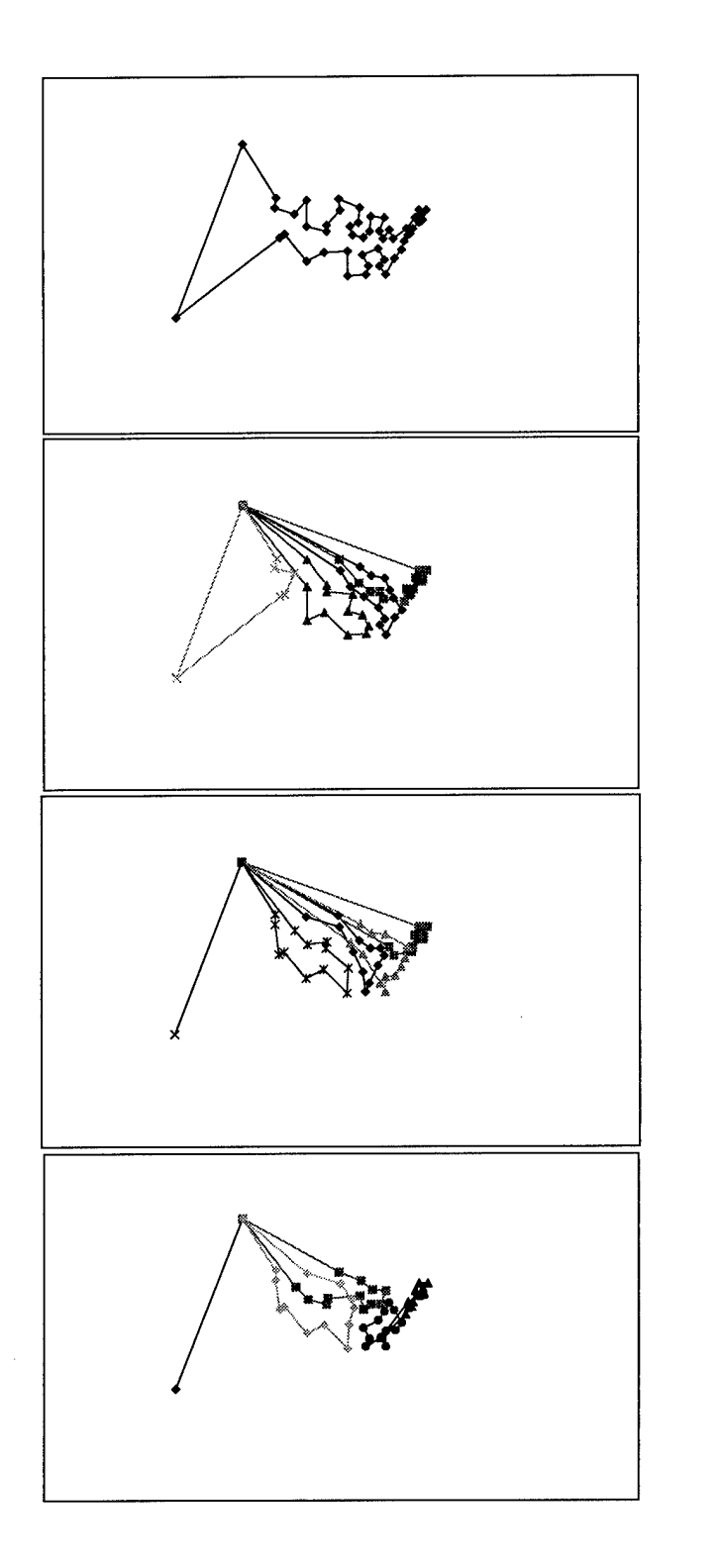

Relaxed Scenario (1 vehicle required)

Time Window and Service Time Constraints (4 vehicles required)

Capacity Constraints (5 vehicles required)

Multiple Depots (2 Depots - <sup>5</sup> vehicles required)

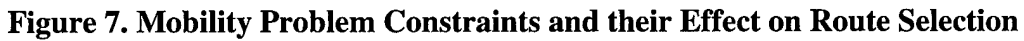

infeasible solutions improves the overall quality of the search (Gendreau and Laporte 1996).

The penalty terms used in the initial testing were previously determined to be effective by Carlton (1995). Usually, the process of determining these parameters is a difficult and tedious process. Reactive penalties update the penalty parameters associated with vehicle capacity, route duration, and time windows automatically during the execution of the algorithm. All of these penalty factors are relevant to the mobility problem and a reactive search based exploring these penalties is essential to exploring the solution space of these complex problems.

Two notional MASS scenarios are presented and solved in Figures 8 and 9. The first solution to a scenario was solved in 18 seconds but is too small to display the advantages of determining routes with a heuristic approach. The larger scenario (Figure 9) provided a solution in 36 seconds and was obtained after implementing the reactive penalties in addition to previous extensions of the initial algorithm. This scenario is taken from the hub and spoke mixed integer programming model presented by Cox (1998). The scope of this multi depot problem starts to display the enhanced capabilities of a heuristic approach. We note that integer-programming approach for this scenario required 18 to 94 hours to solve using version 3.0 CPLEX solver on a Sun Sparc station 10.

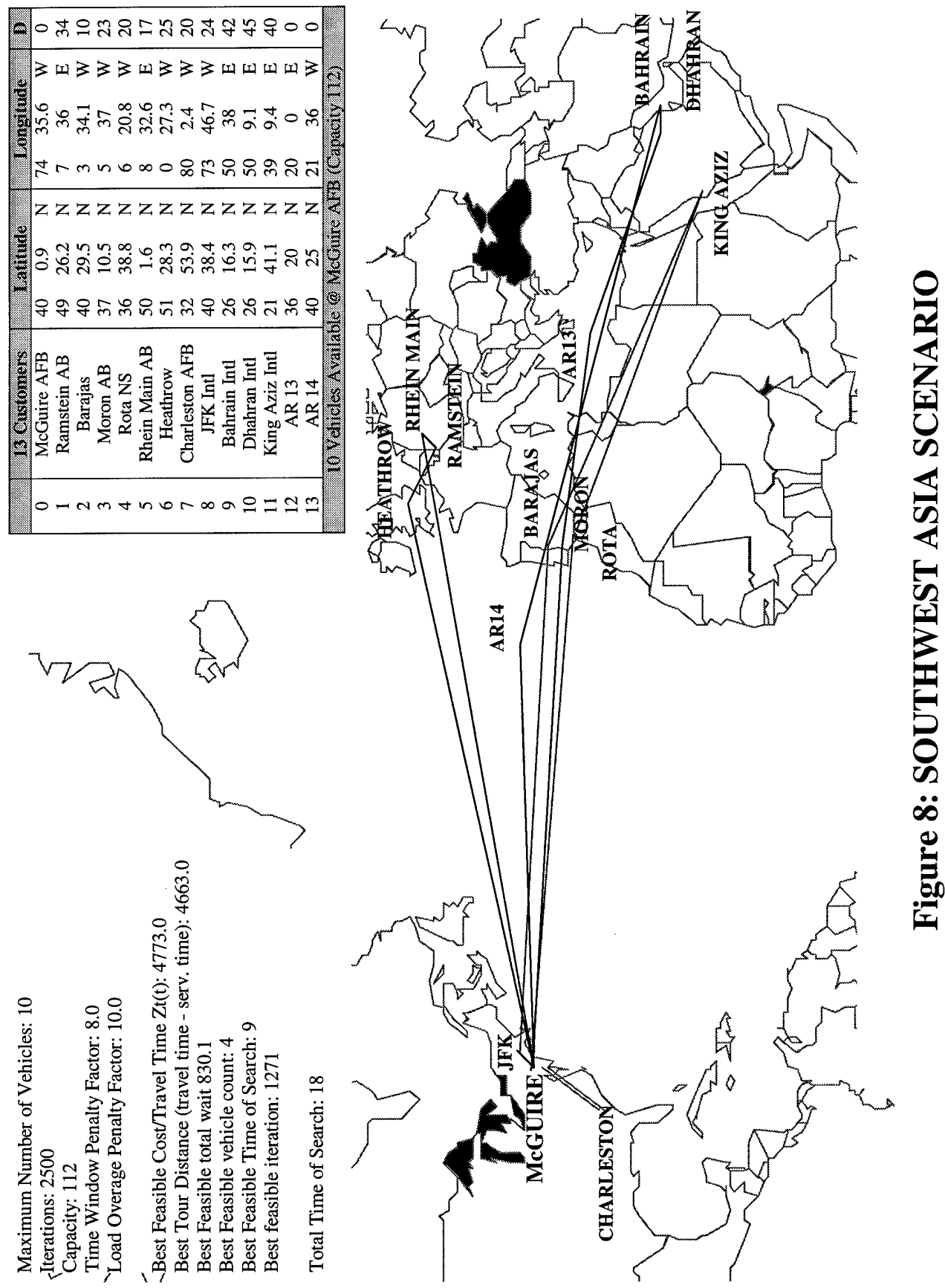

 $\widetilde{\omega}$ 

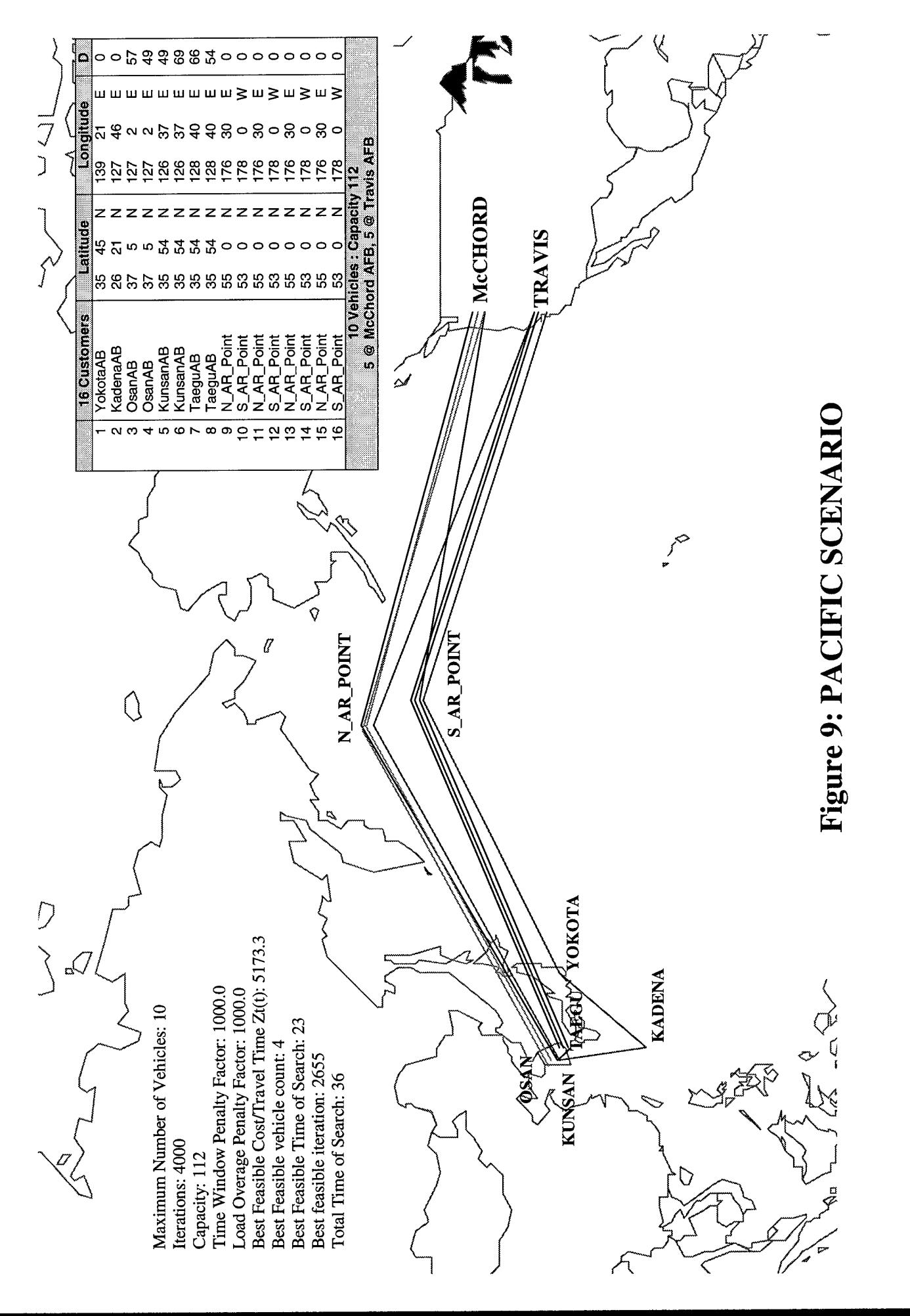

CO CO

# **2.7 Future Research**

As heuristic research advances, it is more common to see two heuristic methods combined in a composite algorithm to achieve a better overall performance, as first observed by Ball and Magazine (1981). The benefits of randomness enjoyed by SA approaches can be employed in this RTS by an automatic restart capability. This extension would employ a random starting tour when a fixed number of iterations fails to find an improving solution. Based on testing, this addition appears to be more useful in solving smaller problems (25 customer). In larger problems, the best RTS solutions were obtained with a greater number of iterations; consequently, a reset feature would only be useful for searches involving large number of iterations. An approach similar to this using several constructive algorithms as starting points for solving TSP problems is presented by the Jump Search algorithm (Tsubakitani and Evans 1998). Using several good starting points and a simple local search, this algorithm shows improved results compared to a pure TS algorithm. The development of these composite approaches show promise in solving today's applied combinatorial problems.

One important extension of this project that can be employed is the explicit consideration of non-homogeneous vehicles. Modeling nonhomogenous vehicles is straightforward since the defining attributes are capacity and airspeed. Specifically, capacity can be based on a vehicle type, while airspeed requires another time matrix to be calculated for each vehicle.

The multiple depot problems presented are intended only to show the promise of the RTS algorithm. Extending the algorithm to an approach similar to that of Renaud et al. (1996) should be accomplished to efficiently solve larger multiple depot vehicle

routing problems. In this Fast improvement Intensification and Diversification algorithm (FIND) each customer is initially assigned to its nearest depot, and then a heuristic is applied to each depot's customer set. The fast improvement is accomplished by repeatedly applying three different types of exchanges, inter-depot (2-route exchanges between routes of different depots), intra-depot (2-route exchange between routes of the same depot) and 3-route (exchange vertices between three routes). The intensification step works on one depot at a time employing the intra-depot step to each depot in turn until no improvement is accomplished for 300 consecutive iterations. Finally, the diversification is accomplished through the repeated steps of best reinsertion between depots and inter-depot and intra depot steps while preventing moves that are tabu using a random tabulength.

# **2.8 Conclusion**

Currently no optimization efforts are employed in MASS simulations. Earlier approaches tackled this same problem by considering only distance and route length constraints using two separate programs with run times exceeding half an hour. By contrast, our RTS algorithm can efficiently pick routes while explicitly incorporating distance, time windows, winds, vehicle capacity, vehicle range, service time, multiple depots, and — with minor alterations — heterogeneous vehicles. Written in the objectoriented Java programming language, it is a metaheuristic algorithm capable of running on any computer and solving large problems on a standard laptop PC in a fraction of the time required by deterministic approaches.

Previous route selection efforts outside of stochastic simulation, has centered deterministic efforts with the k-shortest path (Rink 1997), math programming (Cox 1998) and NRMO with a direct delivery deterministic linear programming model. Although useful for the purpose for which they were designed, all efforts are limited by the excessive computational time and effort required to solve complex routing problem in a mobility scenario.

The final goal of this research effort was to provide a software application that will provide a set of prioritized routes that will be used as a direct input into MASS. This automated and efficient route selection tool will provide quick and near optimum route selection without the need for an experienced analyst and numerous simulation replications needed in a trial and error approach. Although further development and calibration is necessary to accurately model the mobility system, many of the characteristics and considerations that comprise this complicated system can effectively be employed in this efficient yet powerful heuristic.

The benefits of optimizing tools are currently being realized throughout various transportation networks from snowplows to garbage trucks and from Delta Airlines to the United Parcel Service. In today's world of increasing technology and shrinking route infrastructure, the United States Air Force and Air Mobility Command can hardly afford not to implement available, proven, and smart algorithms in its modeling and airlift operations to increase efficiency, capability and Global Reach.

# Appendix A: Extended Problem Formulation

Throughout my research I have encountered many good articles that are in turn used as reference sources for other published journals. But there is one particular reference that is used time and time again, in almost every article, journal or book written on the vehicle routing problem. This is the special issue "Routing and Scheduling of Vehicles and Crews, The State of the Art", *Computers & Operations Research* written by Lawrence Bodin, Bruce Golden, Arjang Assad, and Michael Ball (1983).

This 146-page special edition makes up the entire journal issue and covers a range of related problems such as the traveling salesman problem, vehicle routing problem, crew scheduling problem and combined routing and scheduling problems. The topics included in each section include a review of the problem background, formulation, and algorithms used to solve the problem. Although the content of this article is extensive and thorough, some sections such as current heuristic approaches suffer from the fact that it was published 16 years ago. Fortunately, the underlying basic formulation is unaffected and as relevant as ever.

Bodin et al. continues the discussion of routing problems into combining crew scheduling problems and vehicle routing problems. Unfortunately, the problem I want to formulate involves an expansion of the multiple depot VRP with multiple nonhomogeneous vehicles. With minor changes in notation, I am able to pick up the formulation of this problem with the aid of Carlton's dissertation "A Tabu Search Approach to the General Vehicle Routing Problem" (1995).

# **A.l Traveling Salesman Problem**

The basic building block for studying the VRP is the traveling salesman problem (TSP). Without fully understanding the TSP, you can not hope to formulate and solve the more complex problem of the VRP. For this reason it is important to review the basic formulation of this problem. The first step is defining the TSP. Let *G* be our network with the set of nodes (N) and a set of branches (A) where and the associated costs of these branches is  $C = c_{ij}$ . Let's also assume that the costs are symmetric  $(c_{ij} = c_{ji})$ . The objective of this problem is to form a tour over all the nodes beginning and ending at the origin (node 1), which gives the minimum total tour length or cost.

The first half of this problem is the formulation of an assignment problem with only one arc  $(x_{ij})$  starting at node *i*, and only one arc  $(x_{ij})$  terminating at node *j*. for every node in N.

$$
x_{ij} = \begin{cases} 1 \text{ if arc } i \text{-} j \text{ is in the tour} \\ 0 \text{ otherwise} \end{cases}
$$

$$
Minimize \sum_{i=1}^{n} \sum_{j=1}^{n} c_{ij} x_{ij}
$$

 $\sum_{j=1}^{n} x_{ij} = b_j = 1$  (*j* = 1,...,*n*) **<sup>1</sup> = <sup>1</sup>**

$$
\sum_{j=1}^{n} x_{ij} = a_i = 1 \qquad (i = 1,...,n)
$$

$$
X = (x_{ij}) \in S
$$
  $x_{ij} = 0 \text{ or } 1$   $(i, j = 1,...,n)$ 

This is not the complete problem however, because subtours are not eliminated by this formulation. This is accomplished by the inclusion of subtour breaking constraints.

These constraints along with the assignment formulation prevent subtours from being formed. There are basically three different ways to represent the subtour breaking constraint (Bodin et al. 1983).

$$
S = \{(x_{ij})\colon \sum_{i \in Q} \sum_{j \in Q} x_{ij} \ge 1 \text{ for every nonempty proper subset } Q \text{ of } N\};
$$
  
\n
$$
S = \{(x_{ij})\colon \sum_{i \in R} \sum_{j \in R} x_{ij} \le |R|-1 \text{ for every nonempty subset } R \text{ of } \{2,3,...,n\}\};
$$
  
\n
$$
S = \{(x_{ij})\colon y_i - y_j + nx_{ij} \le n-1 \text{ for } 2 \le i \ne j \le n \text{ for some real numbers } y_i\}.
$$

The first representation states that every node subset *(Q)* of the set of nodes N must be connected to the other nodes in the solution. The second representation states that the arcs selected in our solution contain no cycles because if a cycle is present on *R* nodes, the solution must contain at least *\R\* arcs. The third constrain is not so straightforward and needs a little more explanation. For this constraint let's define  $y_i$  as:

$$
y_i = \begin{cases} t & \text{if node i is visited on the } t^{th} \text{ step in a tour} \\ 0 & \text{otherwise.} \end{cases}
$$

If an arc in the solution tour  $(x_{ij} = 1)$ , this constraint becomes

$$
t-(t+1)+n\leq n-1.
$$

Conversely, everything outside the solution  $(x_{ij} = 0)$  simply reduces to

$$
y_i - y_j \leq n-1.
$$

This third representation does have an advantage over the other two, adding only  $n^2 - 3n + 2$  constraints, whereas the previous two add  $2^n$  subtour breaking constraints to the problem's formulation (Bodin et al. 1983).

## **A.2 MultipleTraveling Salesman Problem**

The next level of complexity in building up to the VRP is the addition of more salesman to the problem, creating the multiple traveling salesman problem (MTSP). Let *M* be the number of salesman or vehicles that make up our fleet. Our objective, once again, is to minimize the total distance traveled. We will assume that *M* salesman depart from the same depot and that each customer must be visited only once, and by only one salesman. Even with these changes the formulation is only an extension of the basic TSP presented earlier and is displayed below.

Minimize 
$$
\sum_{i=1}^{n} \sum_{j=1}^{n} c_{ij} x_{ij}
$$
  

$$
\sum_{i=1}^{n} x_{ij} = b_j = \begin{cases} M \text{ if } j = 1 \\ 1 \text{ if } j = 2, 3, ..., n \end{cases}
$$

$$
\sum_{j=1}^{n} x_{ij} = a_i = \begin{cases} M \text{ if } i = 1 \\ 1 \text{ if } i = 2, 3, ..., n \end{cases}
$$

$$
X = (x_{ij}) \in S
$$

$$
x_{ij} = 0 \text{ or } 1 \qquad (i, j = 1, ..., n)
$$

The first constraint in the formulation requires that all salesmen be used by forcing them to leave the depot. Likewise the second constraint requires all salesman to return to the depot. Any one of the subtour breaking constraints used earlier in the TSP can be used for the MTSP.

The apparent complexity of this new problem can be solved by simply reducing the MTSP to *M* copies of the TSP. This is accomplished by creating dummy depots  $(D_1,...,D_M)$  all connected to the original network. These *M* copies are either not connected, or are connected by cost prohibitive arcs. By transforming these single TSP copies back to one common depot, the problem is now a series of *M* subtours, which is the MTSP. This relatively straightforward transformation of the MTSP helps us understand why an algorithm used to solve a TSP, can be used to solve a MTSP (Bodin et al. 1983).

# **A.3 Vehicle Routing Problem**

The VRP can be viewed as an extension of the TSP, obtained by adding a capacity constraint to the salesman or vehicles. The VRP involves a number of vehicles *(w)* leaving a depot and servicing a number of customers *(n),* each with a unique demand ( $d_i$ ). Each vehicle (v) has a limited capacity  $(K_v)$  and maximum time length for a route  $(T<sub>v</sub>)$  that constrains their closed delivery routes. This particular instance of the VRP is commonly known as the general vehicle routing problem (GVRP). If the route length or range constraints are removed, then we refer to this problem as the standard vehicle routing problem (SVRP) (Bodin et. al, 1983). In addition to the cost  $(c_{ij})$  or travel time of using and arc, consider the time required to for a vehicle v to deliver or service at node *i* is  $s_i^{\nu}$ , travel time for vehicle  $\nu$  from node *i* to node *j* as  $t_{ij}^{\nu}$ , and finally  $x_{ij}^{\nu} = 1$  if arc *i-j* is used by vehicle v. From this, the formulation of the GVRP follows:

Minimize 
$$
\sum_{i=1}^{n} \sum_{j=1}^{n} \sum_{\nu=1}^{w} c_{ij} x_{ij}^{\nu}
$$
 (3.1)

Subject to 
$$
\sum_{i=1}^{n} \sum_{v=1}^{w} x_{ij}^{v} = 1 \quad (j = 2,...,n)
$$
 (3.2)

$$
\sum_{j=1}^{n} \sum_{v=1}^{w} x_{ij}^{v} = 1 \ (i = 2,...,n)
$$
 (3.3)

$$
\sum_{i=1}^{n} x_{ip}^{v} - \sum_{j=1}^{n} x_{pj}^{v} = 0 \quad (v = 1, ..., w; p = 1, ..., n)
$$
 (3.4)

$$
\sum_{i=1}^{n} d_i \left( \sum_{j=1}^{n} x_{ij}^{\nu} \right) \le K_{\nu} \quad (\nu = 1, ..., \nu)
$$
 (3.5)

$$
\sum_{i=1}^{n} s_i^{\nu} \sum_{j=1}^{n} x_{ij}^{\nu} + \sum_{i=1}^{n} \sum_{j=1}^{n} t_{ij}^{\nu} x_{ij}^{\nu} \le T_{\nu} \quad (\nu = 1, ..., \nu)
$$
 (3.6)

$$
\sum_{j=2}^{n} x_{1j}^{v} \le 1 \quad (v = 1, \dots, w)
$$
\n(3.7)

$$
\sum_{i=2}^{n} x_{i1}^{\nu} \le 1 \quad (\nu = 1, \dots, \nu) \tag{3.8}
$$

 $X \in S$   $x_{ij}^{\nu} = 0$  or 1 for all *i*, *j*, *v* 

The objective function (3.1), minimizing the overall distance, remains the same but is formulated by summing over all the vehicles. Equations (3.2) and (3.3) make sure every customer is visited by one and only one vehicle. It is important to note that we are assuming that a customer's demand does not exceed vehicle capacity and each customer is fully serviced by the one vehicle that visits it. Equation (3.4) checks the continuity of our routes while (3.5) maintains the capacity constraint on all of the vehicles. Since we are representing route length restrictions by time, we use Equation (3.6) to insure maximum route time is not exceeded. Finally, Equations (3.7) and (3.8) insure that we do not use more vehicles than we have.

In addition to these equations we must once again include our subtour breaking constraints that will entail a slight modification to those used earlier in the TSP. Since the third subtour representation is the most efficient, we will use that formulation and expand it.

$$
S = \{(x_{ij}^{\nu}) : y_i^{\nu} - y_j^{\nu} + nx_{ij}^{\nu} \le n-1 \text{ for } 2 \le i \ne j \le n \text{ for some real numbers } y_i^{\nu}\}\
$$

This simply applies the original subtour breaking constraint to each vehicle in turn. We can also eliminate some redundant constraints from the formulation above. Using (3.2) and (3.4) enforces (3.3) automatically and makes it unnecessary (Bodin et al. 1983). Likewise (3.4) and (3.7) imply (3.8) so this too can be eliminated from the formulation (Bodin et al. 1983).

Finally, one common restriction added to the VRP is time windows. Let  $a_j$  be the arrival time to node *j*,  $e_i$  be the earliest delivery time allowable and  $l_j$  be the no later than time for delivery. Using a nonlinear representation we get:

$$
a_j = \sum_{\nu=1}^{w} \sum_{i=1}^{n} (a_i + s_i^{\nu} + t_{ij}^{\nu}) x_{ij}^{\nu} \quad (j = 1, ..., n)
$$
  

$$
a_l = 0
$$
  

$$
e_j \le a_j \le l_j \quad (j = 2, ..., n)
$$

For each *j*, one of the  $x_{ij}^{\nu}$  variables equals 1, so  $a_j$  is the sum of the previous arrival time  $(a_i)$ , the service time at node *i*  $(s_i^{\nu})$ , and the travel time from *i* to *j*  $(t_{ij}^{\nu})$ . Alternatively we can use the linear representation of time windows constraint in the formulation (Bodin et al. 1983). \_

$$
a_j \ge (a_i + s_i^{\nu} + t_{ij}^{\nu}) - (1 - x_{ij}^{\nu}) T_{max}^{\nu}
$$
  
\n
$$
a_j \le (a_i + s_i^{\nu} + t_{ij}^{\nu}) + (1 - x_{ij}^{\nu}) T_{max}^{\nu}
$$
 for all  $i, j, \nu$ 

When  $x_{ij}^{\nu} = 1$ , the second half of the equation is eliminated and  $a_j$  is simply determined from the previous arrival time, previous service time and the travel time between the nodes. On the other hand, when  $x_{ij}^{\nu} = 0$ , the constraints are redundant.

# **A.4 Multiple Depot VRP**

Expanding the previous GVRP to account for multiple bases of operation or depots gives us the multiple depot VRP. This problem can be formulated with only minor changes. Let *M* be the number of depots in our problem. First the original VRP formulation indexes are changed for equation (3.2),  $(j = M + 1,...,n)$ , and equation (3.3),  $(i = M + 1,...,n)$ . Next the constraints (3.7) and (3.8) must be changed to sum over all the depots individually in order to check that the number of vehicles being used does not exceed the number of vehicles on hand.

$$
\sum_{i=1}^{M} \sum_{j=M+1}^{n} x_{ij}^{v} \le 1 \qquad (v = 1,...,w)
$$
  

$$
\sum_{p=1}^{M} \sum_{i=M+1}^{n} x_{ip}^{v} \le 1 \qquad (v = 1,...,w)
$$

Of course, this change also includes an adjustment of the subtour breaking constraint. Although only one is used, we will show the changes for all three (Bodin et al. 1983).

$$
S = \{(x_{ij})\colon \sum_{i \in Q} \sum_{j \notin Q} x_{ij} \ge 1 \text{ for every non empty proper subset } Q \text{ of } \{1, 2, ..., n\}
$$
  
containing nodes 1, 2, ..., M};  

$$
S = \{(x_{ij})\colon \sum_{i \in R} \sum_{j \in R} x_{ij} \le |R| - 1 \text{ for every nonempty subset } R \text{ of } \{M+1, M+2, ..., n\} \};
$$
  

$$
S = \{(x_{ij})\colon y_i - y_j + nx_{ij} \le n - 1 \text{ for } M+1 \le i \ne j \le n \text{ for some real numbers } y_i\}.
$$

At this point the article, Bodin et al.continues into the discussion of combining crew scheduling problems and vehicle routing problems. Unfortunately, the problem I want to formulate involves an expansion of the multiple depot VRP to a multiple nonhomogeneous vehicle pick up and delivery problem. With minor changes in notation, I am able to pick up the formulation of this problem with the aid of Carlton (1995).

### **A.5 Pickup and Delivery Problem**

The pickup and delivery problem (PDP) is a VRP that adds the precedence constraint. Precedence means that a package must be picked up at node *i* before it can be delivered to node  $j$ . With this added constraint, and some minor changes in notation, we finally arrive at the one of the most general routing problems studied. Simpler problems that must be formulated are simply a relaxation of this problem.

In this formulation, a superscript of  $(v, r)$  will be used corresponding to the specific vehicle v assigned to depot  $r$ . The customers are still indexed by  $i$  or  $j$ , each requiring a load  $d_i$ , to be picked up and delivered from node *i* to location  $n + i$ . The set of all depots is defined as *D* and the set of all vehicles as *V.*

The set of pickup locations are  $P^+$ , where  $\vert P^+ \vert = n$ , and the pickup locations will be numbered from 1 to *n*. The set of delivery locations are *P*, where  $|P'| = n$ , and these delivery locations will be numbered from  $n + 1$  to  $2n$ . The set of all pickup and delivery locations,  $(P^+ \cup P)$ , will be *P* and the set of all modeled pickup and delivery locations, customers and depots, will be referred to as *N.* Customer subscripts referring to a depot at the beginning of a tour are annotated as 0 and those at the end of a tour are labeled *2n+l.*

We also introduce a load variable *Y<sup>t</sup>* indicating the total vehicle load at customer *i.* With these changes, the formulation of the multiple depot, multiple non-homogeneous vehicle, route length constrained, PDP with time windows is:

*Objective Function*

Minimize 
$$
\sum_{r \in D} \sum_{v \in V} \sum_{i \in N} \sum_{j \in N} c_{ij}^{vr} x_{ij}^{vr}
$$

*Subject to:*

*Tour constraints:*

$$
\sum_{r \in D} \sum_{v \in V} \sum_{j \in N} x_{ij}^{vr} = 1 \qquad \forall \ i \in P^+ \tag{4.1}
$$

$$
\sum_{j \in N} x_{ij}^{vr} - \sum_{j \in N} x_{ij}^{vr} = 0 \quad \forall \ i \in P, \ v \in V, \ r \in D \tag{4.2}
$$

$$
\sum_{j \in P^+} x_{0,j}^{\nu r} = 1 \qquad \forall \ \nu \in V, r \in D \tag{4.3}
$$

$$
\sum_{i \in P^+} x_{i,2n+1}^{vr} = 1 \qquad \forall \ v \in V, r \in D \tag{4.4}
$$

$$
\sum_{j \in N} x_{ij}^{vr} - \sum_{j \in N} x_{j,n+i}^{vr} = 0 \quad \forall \ i \in P^+, \ v \in V, \ r \in D \tag{4.5}
$$

*Precedence constraints:*

$$
a_i + s_i + t_{i,n+i}^{vr} \le a_{n+i} \qquad \forall i \in P^+ \tag{4.6}
$$

If 
$$
x_{ij}^{vr} = 1
$$
 then:  $a_i + s_i + t_{ij}^{vr} \le a_j$   $\forall$   $i \in P$ ,  $v \in V$ ,  $r \in D$  (4.7)

If 
$$
x_{0,j}^{vr} = 1
$$
 then:  $a_0^{vr} + t_{0,j}^{vr} \le a_j \quad \forall i \in P^+, v \in V, r \in D$  (4.8)

If 
$$
x_{i,2n+1}^{vr} = 1
$$
 then:  $a_i + s_i + t_{i,2n+1}^{vr} \le a_{2n+1}^{vr} \quad \forall i \in P, v \in V, r \in D$  (4.9)

*Capacity constraints:*

If 
$$
x_{ij}^{vr} = 1
$$
 then:  $Y_i^{vr} + d_j = Y_j^{vr} \quad \forall i \in P, j \in P^+, v \in V, r \in D$  (4.10)

If 
$$
x_{ij}^{vr} = 1
$$
 then:  $Y_i^{vr} + d_{j-n} = Y_j^{vr} \quad \forall i \in P, j \in P^{\dagger}, v \in V, r \in D$  (4.11)

If 
$$
x_{0,j}^{vr} = 1
$$
 then:  $Y_0^{vr} + d_j = Y_j^{vr} \quad \forall j \in P^+, v \in V, r \in D$  (4.12)

$$
Y_0^{vr} = 0 \qquad \forall \ v \in V, r \in D \tag{4.13}
$$

$$
0 \le Y_i^{\nu r} \le K^{\nu r} \qquad \forall \ i \in P^+, \ v \in V, \ r \in D \tag{4.14}
$$

*Time Window Constraints:*

$$
e_i \le a_i \le l_i \qquad \forall \ i \in P \tag{4.15}
$$

$$
e_0^{\nu r} \le a_0^{\nu r} \le l_0^{\nu r} \qquad \forall \ \nu \in V, r \in D \tag{4.16}
$$

$$
e_{2n+1}^{vr} \le a_{2n+1}^{vr} \le l_{2n+1}^{vr} \qquad \forall \ v \in V, r \in D \tag{4.17}
$$

*Binary Constraints:*

$$
x_{ij}^{vr} \in \{0,1\} \qquad \forall \ i, j \in N, v \in V, r \in D
$$

With the exception of the expanded notation, many of the constraints remain the same as those presented in earlier problems. The first group of constraints  $(4.1) - (4.5)$ are responsible for building the tours. Constraints (4.3) and (4.4) are responsible for making sure all vehicles are used by making them leave and return to the depot. If it is not necessary to use all vehicles in the problem then we can change the equality to a less than or equal to sign (Carlton, 1995). Finally constraint (4.5) requires the same vehicle that picks up a package to deliver it.

The precedence constraints  $(4.6) - (4.9)$  are the next group of constraints. When presented this way, the subtour breaking constraint used before, is essentially included in this formulation (Carlton, 1995). The use of service time and travel time insures a time order sequence of routes. The capacity constraints (4.10) - (4.14) are now tracked at every node as well as by vehicle. Finally, the representation of time windows (4.15) -

(4.17) is expanded to include hard time windows leaving and returning to the depots which enforces a limit on the possible route length.

# Appendix B: Java Documentation

# **Class Hierarchy**

- class java.lang.Object  $\bullet$
- class Convert
- class CoordTvpe  $\bullet$
- class CycleOut  $\bullet$
- class HashMod  $\bullet$
- class InFromKeybd  $\bullet$
- class KeyObj  $\bullet$
- class KeyToString
- class MTSPTW
- class BestSolnMod
- class TsptwPen
- class NoCycleOut
- class NodeType  $\bullet$
- class PrintCalls
- class PrintFlag  $\bullet$
- class ReacTabuObi
- class ReadFile  $\bullet$
- class SearchOut  $\bullet$
- class StartPenBestOut
- class StartTourObi  $\bullet$
- class TabuMod  $\bullet$
- class TimeMatrixObi  $\bullet$
- class Timer  $\bullet$
- class TsptwPenOut  $\bullet$
- class TwBestTTOut  $\bullet$
- class ValueObi  $\bullet$
- class VrpPenType

# **Index of all Fields and Methods**

# $\mathbf{A}$

assignlnputFile(String). Static method in class ReadFile assignlnputFile sets up the FilelnputStream.

# **B**

bearingXY(CoordType, CoordType, double). Static method in class Convert

bearingXY calculates the true bearing (in degrees) from one coordinate point to the second coordinate point and returns the value as a double precision number.

bestCost. Variable in class SearchOut

bestCost. Variable in class StartPenBestOut

Penalty related value. **bestCost.** Variable in class TwBestTTOut best tour related value. **bestiter.** Variable in class SearchOut **bestiter.** Variable in class StartPenBestOut Penalty related value. **bestiter.** Variable in class TwBestTTOut best tour related value. **bestnv.** Variable in class SearchOut **bestnv.** Variable in class StartPenBestOut Penalty related value. **bestnv.** Variable in class TwBestTTOut best tour related value. BestSolnMod(). Constructor for class BestSolnMod **bestTime.** Variable in class SearchOut bestTime. Variable in class StartPenBestOut Penalty related value. **bestTime.** Variable in class TwBestTTOut best tour related value. **bestTour.** Variable in class SearchOut **bestTour.** Variable in class StartPenBestOut Saved tour. **bestTour**. Variable in class TwBestTTOut best tour related value. **bestTT.** Variable in class SearchOut **bestTT.** Variable in class StartPenBestOut Penalty related value. **bestTT.** Variable in class TwBestTTOut best tour related value. **bfCost.** Variable in class SearchOut **bfCost.** Variable in class StartPenBestOut Penalty related value. **bfCost.** Variable in class TwBestTTOut best tour related value. **bfiter**. Variable in class SearchOut **bfiter**. Variable in class **StartPenBestOut** Penalty related value. **bfiter**. Variable in class **TwBestTTOut** best tour related value. **bfnv.** Variable in class SearchOut **bfnv.** Variable in class StartPenBestOut Penalty related value. **bfnv.** Variable in class TwBestTTOut best tour related value. **bfTime.** Variable in class SearchOut **bfTime**. Variable in class **StartPenBestOut** Penalty related value. **bfTime**. Variable in class TwBestTTOut best tour related value. **bfTour**. Variable in class SearchOut **bfTour**. Variable in class StartPenBestOut Saved tour. **bfTour**. Variable in class TwBestTTOut best tour related value. **bfTT**. Variable in class SearchOut **bfTT.** Variable in class StartPenBestOut

Penalty related value.

**bfTT**. Variable in class TwBestTTOut

best tour related value.

# $\overline{C}$

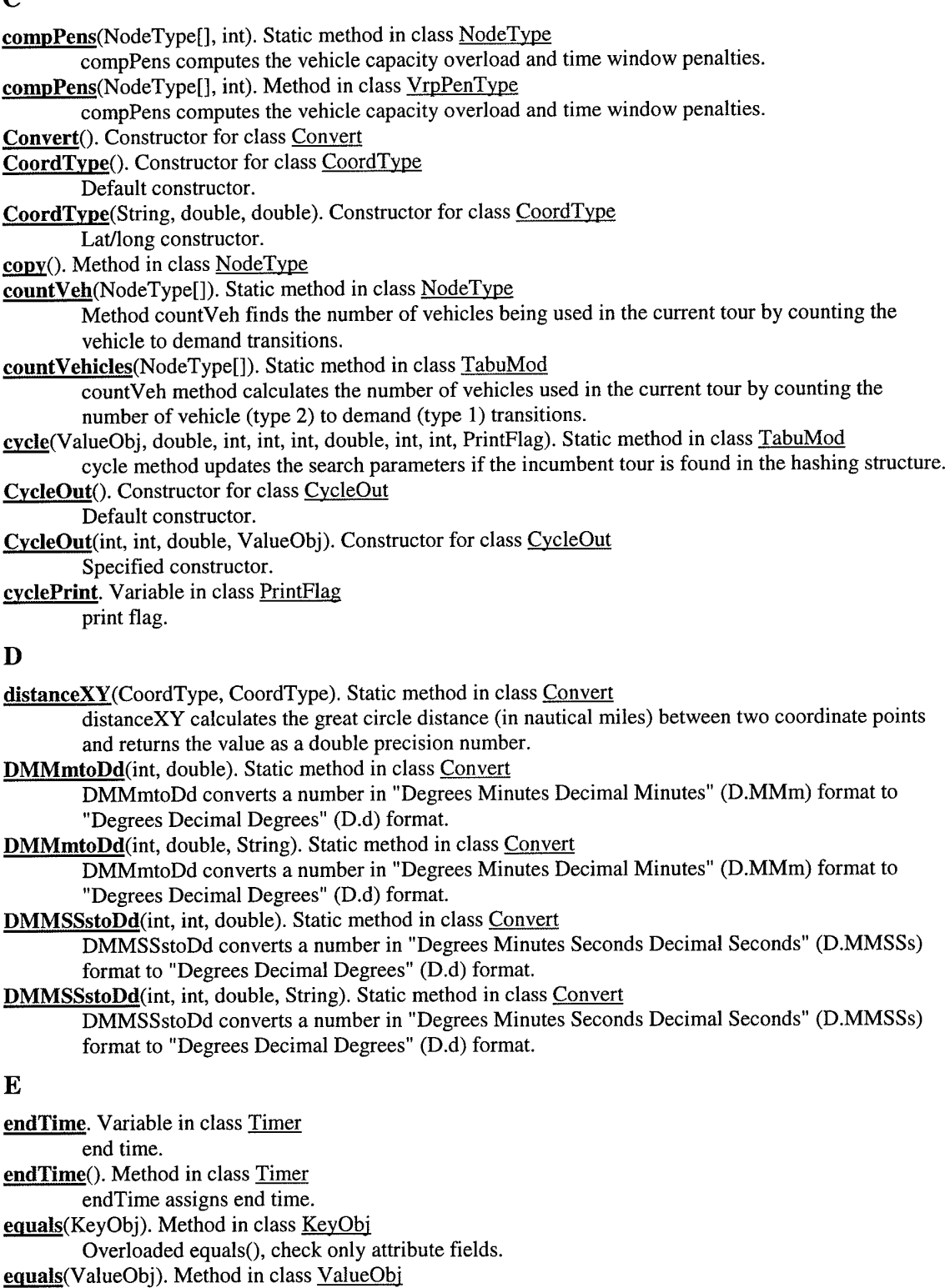

Overloaded equals(), check only attribute fields.

 $\mathbf{F}$ 

firstHashVal(int). Static method in class HashMod firstHashVal method assigns the primary hashing value.

# **G**

getEa(). Method in class NodeType

getId(). Method in class NodeType

getLa(). Method in class NodeType

getLoad(). Method in class NodeType

getM(). Method in class NodeType

getOty(). Method in class NodeType getType(). Method in class NodeType

getWait(). Method in class NodeType

groundSpeed(double, double, double, double). Static method in class WindAdiust

groundSpeed method returns the ground speed given the heading between points, the wind heading, the wind speed, and the aircraft's airspeed.

# **H**

hashCode(). Method in class KeyObj

Overloaded hashCode method.

hashCode(). Method in class ValueObi

Overloaded hashCode method.

HashMod(). Constructor for class HashMod

HHMMtoMM(int). Static method in class Convert

HHMMtoMM converts a military time to the equivalent number of minutes (i.e., 0630 hours to 390 minutes) for use in time window and service time calculations.

HMMtoHh(int). Static method in class Convert

HMMtoHh converts a military specified time to the equivalent decimal hour equivalent (i.e., 0630 hours to 6.5 hours) for use in time window and service time calculations.

## <sup>T</sup>

InFromKeybd(). Constructor for class InFromKeybd

insert(NodeType[], int, int). Static method in class NodeType

Method insert allows the element designated by "chl" to be shifted by "chD" elements.

iterPrint. Variable in class PrintFlag print flag.

## **K**

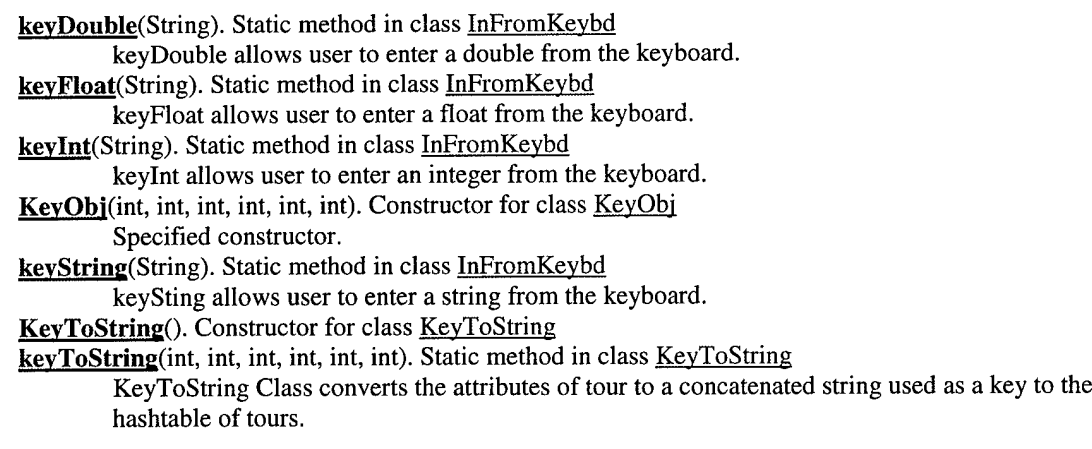

# T.

loadPrint. Variable in class PrintFlag print flag.

lookFor(Hashtable, int, int, int, int, int, int, int). Static method in class HashMod

lookFor method searches for the current tour in the hashing structure, if the tour is found a true value for the boolean "found" is returned, if not found, the tour is added to the hashtable.

## **M**

main(String[]). Static method in class MTSPTW

main executes MTSPTW problem.

mavg. Variable in class CvcleOut

moving average.

MMtoHHMM(int). Static method in class Convert

MMtoHHMM converts a given number of minutes to a military time hour format (i.e., 390 minutes to 0630 hours) for human friendly output.

## movePrint. Variable in class PrintPlag

print flag.

moveValTT(int, int, NodeType[], NodeType[], int[][]). Static method in class NodeType

Method moveValTT computes the incremental change in the value of the travel time from the incumbent tour to the proposed neighbor tour, and computes the neighbor schedule parameters preparing for computation of penalty terms.

moveValTT(int, int, NodeType[], NodeType[], int[][]). Static method in class TabuMod Method moveValTT computes the incremental change in the value of the travel time from the incumbent tour to the proposed neighbor tour, and computes the neighbor schedule parameters preparing for computation of penalty terms.

MTSPTW(). Constructor for class MTSPTW

### **N**

noCycle(double, int, double, int, int, PrintFlag). Static method in class TabuMod noCycle method updates the search parameters if the incumbent tour is not found in the hashing

structure.

NoCycleOut(). Constructor for class NoCycleOut

Default constructor.

NoCycleOut(int, int). Constructor for class NoCvcleOut

Specified constructor.

NodeType(). Constructor for class NodeType

Default constructor.

NodeType(int, int, int, int, int, int, int). Constructor for class NodeType

Specified constructor.

numfeas. Variable in class SearchOut

## P

penTrav. Variable in class SearchOut

penTrav. Variable in class StartPenBestOut

Penalty related value.

penTrav. Variable in class TsptwPenOut

Penalty related value.

print(). Method in class NodeType

PrintCalls(). Constructor for class PrintCalls

PrintFlag(). Constructor for class PrintFlag

Default PrintFlag constructor sets all to "true".

PrintFlag(boolean). Constructor for class PrintFlag

Additional PrintFlag constructor allows specification of either "true" or "false".

printInitVals(int, int, int, double, String). Static method in class PrintCalls

printTour(NodeType[]). Static method in class NodeType

## **R**

randWtWZ(int, int, int). Static method in class HashMod randWtWZ method computes Woodruff & Zemel random weights between <sup>1</sup> & range for all nodes.

ReacTabuObj(). Constructor for class ReacTabuObi

ReadFile(). Constructor for class ReadFile

readNC(String). Static method in class TimeMatrixObi

readNC is used to read from the first token from the input file (the number of customers (nc)).

readNextDouble(StreamTokenizer). Static method in class ReadFile

readNextString method gets the next token and returns it as a double.

readNextInt(StreamTokenizer). Static method in class ReadFile

readNextString method gets the next token and returns it as a integer.

readNextString(StreamTokenizer). Static method in class ReadFile

readNextString method gets the next token and returns it as a string.

readNV(String). Static method in class TimeMatrixObi

readNV is used to read from the second token from the input file (the number of vehicles (nv)). readTSPTW(double, int, int, String, CoordType[], int[]). Static method in class TimeMatrixObi

readTSPTW reads in the geographical coordinates and time window file and calculates the time between each node

readTSPTWdepot(double, int, int, String, CoordType[], int[]). Static method in class TimeMatrixObj readTSPTWdepot reads in the geographical coordinates, load quantity, service time, and time window information associated with depot and customer locations from the input file.

rtsStepPrint(int, int, int, int, int, int, int, int). Static method in class PrintCalls

# S

search(double, double, double, double, int, int, int, int, int, int, int, int, int, int, int, VrpPenType, int[][], PrintFlag, int, int, int, int, int, int, int, int, int, int, int, int, int, int, int, NodeType[], NodeType[], NodeType[]). Static method in class ReacTabuObi

ReacTabuObj steps through iterations of the reactive tabu search.

SearchOut(). Constructor for class SearchOut

Default constructor.

SearchOut(int, int, int, int, int, int, int, int, int, int, int, int, int, int, int, VrpPenType, NodeTypef],

NodeType[], NodeType[]). Constructor for class SearchOut

Specified constructor.

secondHashVal(int, int, int, NodeType[], int[]). Static method in class HashMod

secondHashVal updates the Woodruff & Zemel second hashing value based on the tour insertion move.

setId(int). Method in class NodeType

setLoad(int). Method in class NodeType

setQty(int). Method in class NodeType

setType(int). Method in class NodeType

setWait(int). Method in class NodeType

ssltle. Variable in class CycleOut

ssltlc. Variable in class NoCvcleOut

cycle related variable.

startPenBest(int, int, int, NodeType[], double, double, int, int, int, int, VrpPenType, int, int, int, int, int, int, int, int, int, int, NodeType[], NodeType[]). Static method in class StartTourObj

startPenBest initializes "best" values and their times.

StartPenBestOut(). Constructor for class StartPenBestOut

Default constructor.

StartPenBestOut(int, int, int, int, int, int, int, int, int, int, int, int, int, VrpPenType, NodeType[],

NodeType[]). Constructor for class StartPenBestOut

Specified constructor.

startPrint. Variable in class PrintFlag

print flag.

startTime. Variable in class Timer

begin time.

startTime(). Method in class Timer startTime assigns start time. startTour(NodeType[], int[][], int, int). Static method in class NodeType Method startTour will bubble sort the initial tour based on the average time window time. StartTourObj(). Constructor for class StartTourObj stepLoopPrint. Variable in class PrintFlag print flag. **stepPrint.** Variable in class PrintFlag print flag. **sum**Wait(NodeType[1). Static method in class NodeType Method sumWait calculates the total "waiting" time in a particular tour by summing the wait values for each individual node. swap(int, int). Static method in class MTSPTW Swap allows generic swap of integers. swapInt(int, int). Static method in class NodeType Method swaplnt switches two integers swapNode(NodeType[], int, int). Static method in class NodeType Method swapNode allows the node array elements "a" and "b" to be swapped in the Node Array "z". T **tabuLen.** Variable in class CvcleOut tabuLen. Variable in class NoCycleOut cycle related variable. TabuMod(). Constructor for class TabuMod timeMatrix(int, int, double, int, CoordType[], int[]). Static method in class TimeMatrixObi timeMatrix computes simple two-dimensional time/distance matrix. **timeMatrixDepot(int,** int, double, int, CoordTypef], int[]). Static method in class TimeMatrixObi timeMatrixDepot computes the two-dimensional array used as the "time" matrix. **TimeMatrixObi**(). Constructor for class TimeMatrixObi **timePrint.** Variable in class PrintFlag print flag. Timer(). Constructor for class Timer Default constructor. toString(). Method in class KeyObi toString changes a KeyObj to a string for use in the hashTable. toString(). Method in class ValueObj toString changes a ValueObj to a string for use in the hashTable. **totalSeconds.** Variable in class Timer duration of run. totalSeconds(). Method in class Timer totalSeconds returns duration. **totPenalty.** Variable in class SearchOut **totPenalty.** Variable in class StartPenBestOut Penalty related value. **totPenalty.** Variable in class TsptwPenOut Penalty related value. **tour.** Variable in class SearchOut **tourCost.** Variable in class SearchOut **tourCost.** Variable in class StartPenBestOut Penalty related value. **tourCost.** Variable in class TsptwPenOut Penalty related value. tourHVwz(NodeType[], int[]). Static method in class HashMod tourHVwz method computes the Woodruff & Zemel hashing value from the sum of adjacent node id multiplication. **tourPen.** Variable in class SearchOut **tourPen.** Variable in class StartPenBestOut

Tour penalty values.

tourSched(int, NodeType[], int[][]). Static method in class NodeType

Method tourSched should be called with the syntax tourLen = tourSched(nodeArray, time) from the orderStartingTour method.

TsptwPen(). Constructor for class TsptwPen

tsptwPen(int, NodeType[], VrpPenType, double, double, int, int, int, int). Static method in class TsptwPen tsptwPen method uses the TW and load penalties to computes tourCost of tour as tour length + scaled penalty for infeasibilities.

**tsptwPenNormalizedfint,** NodeTypef], VrpPenType, double, double, int, int, int, int). Static method in class TsptwPen

tsptwPenNormalized method uses the TW and load penalties to computes tourCost of tour as tour length + scaled penalty for infeasibilities.

TsptwPenOut(). Constructor for class TsptwPenOut

Default constructor.

TsptwPenOut(int, int, int, int). Constructor for class TsptwPenOut Specified constructor.

**tvl.** Variable in class SearchOut

**tvl.** Variable in class TsptwPenOut Penalty related value.

twBestTT(int, int, int, int, int, int, NodeType[], int, int, int, int, int, int, int, int, NodeType[], NodeTypef], int, int). Static method in class BestSolnMod

twBestTT compares current tour with previous best and best feasible tours and updates records accordingly.

TwBestTTOut(). Constructor for class TwBestTTOut

Default constructor.

TwBestTTOut(int, int, int, int, int, int, int, int, int, int, NodeType[], NodeType[]). Constructor for class TwBestTTOut

Specified constructor.

**twrdPrint.** Variable in class PrintFlag

print flag.

# **V**

ValueObi(int, int, int, int, int, int, int). Constructor for class ValueObi Specified constructor. **VrpPenType**(). Constructor for class VrpPenType Default constructor.

VrpPenType(int, int). Constructor for class VrpPenType

Specified constructor.

VrpPenType(int, int, int). Constructor for class VrpPenType Specified constructor.

### **w**

WindAdjust(). Constructor for class WindAdjust

# Class BestSolnMod

java.lang.Object

 $+ - - -$ MTSPTW +----BestSolnMod

public class **BestSolnMod** extends MTSPTW BestSolnMod class retains the tours with the best travel times and tour costs. Version: v1.1 Mar 99

Author:

Kevin P. O'Rourke, David M. Ryer

*Constructor Index*

 $BestSolnMod()$ 

*Method Index*

**twBestTT(int,** int, int, int, int, int, NodeType[], int, int, int, int, int, int, int, int, NodeTypef], NodeType[],  $\overline{\text{int}}$ , int)

twBestTT compares current tour with previous best and best feasible tours and updates records accordingly.

*Constructors*

# BestSolnMod

```
public BestSolnMod()
```
# *Methods*

## twBestTT

```
public static TwBestTTOut twBestTT(int numnodes,
                                  int totPenalty,
                                  int penTrav,
                                  int tvl,
                                  int nvu,
                                  int iter,
                                  NodeType tour[],
                                  int bfCost,
                                  int bfTT,
                                  int bfnv,
                                  int bfiter,
                                  int bestCost,
                                  int bestTT,
                                  int bestnv,
                                  int bestiter,
                                  NodeType bfTour[],
                                  NodeType bestTour[],
                                  int bfTime,
                                  int bestTime)
```
twBestTT compares current tour with previous best and best feasible tours and updates records accordingly.

#### Returns:

returns packages output object.

# Class Convert

```
java.lang.Object
+----Convert
```
public class Convert

extends Object Convert contains general conversion formulas applicable to location and distance calculations. Included are conversions between decimal format and hours-minutes-seconds format, great circle distance between two specified coordinates, and bearing from one point to another.

Version:

v1.1 Feb 99

Author:

Kevin P. O'Rourke, David M. Ryer

*Constructor Index*

#### *Convert()*

### *Method Index*

bearingXY(CoordType, CoordType, double)

bearingXY calculates the true bearing (in degrees) from one coordinate point to the second coordinate point and returns the value as a double precision number.

#### distanceXYCCoordType, CoordType)

distanceXY calculates the great circle distance (in nautical miles) between two coordinate points and returns the value as a double precision number.

### DMMmtoDd(int, double)

DMMmtoDd converts a number in "Degrees Minutes Decimal Minutes" (D.MMm) format to "Degrees Decimal Degrees" (D.d) format.

### DMMmtoDd(int, double, String)

DMMmtoDd converts a number in "Degrees Minutes Decimal Minutes" (D.MMm) format to "Degrees Decimal Degrees" (D.d) format.

#### DMMSSstoDd(int, int, double)

DMMSSstoDd converts a number in "Degrees Minutes Seconds Decimal Seconds" (D.MMSSs) format to "Degrees Decimal Degrees" (D.d) format.

#### DMMSSstoDd(int, int, double, String)

DMMSSstoDd converts a number in "Degrees Minutes Seconds Decimal Seconds" (D.MMSSs) format to "Degrees Decimal Degrees" (D.d) format.

#### HHMMtoMM(int)

HHMMtoMM converts a military time to the equivalent number of minutes (i.e., 0630 hours to 390 minutes) for use in time window and service time calculations.

#### HMMtoHh(int)

HMMtoHh converts a military specified time to the equivalent decimal hour equivalent (i.e., 0630 hours to 6.5 hours) for use in time window and service time calculations.

#### MMtoHHMM(int)

MMtoHHMM converts a given number of minutes to a military time hour format (i.e., 390 minutes to 0630 hours) for human friendly output.

#### *Constructors*

### Convert

public Convert()

### *Methods*

# DMMmtoDd

public static double DMMmtoDd(int degrees,

double minutes)

DMMmtoDd converts a number in "Degrees Minutes Decimal Minutes" (D.MMm) format to "Degrees Decimal Degrees" (D.d) format. The D.MMm is the "human friendly" form of the data. The D.d format is required to readily perform distance calculations.

#### Parameters:

degrees - integer degree value of coordinate.

minutes - double minute value of coordinate.

#### Returns:

returns double Dd coordinate in the "degrees decimal degrees" format.

## DMMmtoDd

public static double DMMmtoDd(int degrees,

double minutes,

```
String name)
```
DMMmtoDd converts a number in "Degrees Minutes Decimal Minutes" (D.MMm) format to "Degrees Decimal Degrees" (D.d) format. The D.MMm is the "human friendly" form of the data. The D.d format is required to readily perform distance calculations. This version of the method considers hemisphere and assigns a negative value if appropriate to south and east coordinates.

#### Parameters:

degrees - integer degree value of coordinate, minutes - double minute value of coordinate.

name - string hemisphere value of coordinate (either "E", "W", "N", or "S").

#### Returns:

returns Dd coordinate in the "degrees decimal degrees" format.

# DMMSSstoDd

public static double DMMSSstoDd(int degrees,

int minutes,

double seconds)

DMMSSstoDd converts a number in "Degrees Minutes Seconds Decimal Seconds" (D.MMSSs) format to "Degrees Decimal Degrees" (D.d) format. The D.MMSSs is the "human friendly" form of the data. The D.d format is required to readily perform distance calculations.

#### Parameters:

degrees - integer degree value of coordinate,

minutes - integer minute value of coordinate,

seconds - double second value of coordinate.

#### Returns:

returns Dd coordinate in the "degrees decimal degrees" format.

### DMMSSstoDd

public static double DMMSSstoDd(int degrees,

int minutes, double seconds, String name)

DMMSSstoDd converts a number in "Degrees Minutes Seconds Decimal Seconds" (D.MMSSs) format to "Degrees Decimal Degrees" (D.d) format. The D.MMSSs is the "human friendly" form

of the data. The D.d format is required to readily perform distance calculations. This version of the method considers hemisphere and assigns a negative value if appropriate to south and east coordinates.

#### Parameters:

degrees - integer degree value of coordinate.

minutes - integer minute value of coordinate.

seconds - double second value of coordinate.

name - string hemisphere value of coordinate (either "E", "W", "N", or "S").

### Returns:

returns Dd coordinate in the "degrees decimal degrees" format.

### HMMtoHh

public static double HMMtoHh(int time)

HMMtoHh converts a military specified time to the equivalent decimal hour equivalent (i.e., 0630 hours to 6.5 hours) for use in time window and service time calculations.

#### Parameters:

time - integer whole minute "military format" (0630 hours) time value.

Returns:

returns Hh double fractional hour (6.5 hours) time value.

### HHMMtoMM

public static int HHMMtoMM(int time)

HHMMtoMM converts a military time to the equivalent number of minutes (i.e., 0630 hours to 390 minutes) for use in time window and service time calculations.

#### Parameters:

time - integer whole minute "military format" (0630 hours) time value.

#### Returns:

returns MM integer number of minutes (390 minutes) time value.

### MMtoHHMM

public static int MMtoHHMM(int time)

MMtoHHMM converts a given number of minutes to a military time hour format (i.e., 390 minutes to 0630 hours) for human friendly output.

Parameters:

time - integer number of minutes (390 minutes) time value.

Returns:

returns HHMM integer whole minute "military format" (0630 hours) time value.

### distanceXY

public static double distanceXY(CoordType x,

#### CoordType y)

distanceXY calculates the great circle distance (in nautical miles) between two coordinate points and returns the value as a double precision number.

Parameters:

x - CoordType coordinate of first position.

y - CoordType coordinate of second position.

#### Returns:

returns distanceXY double distance between the two points in nautical miles.

## bearingXY

public static double bearingXY(CoordType x,

# CoordType y,

double dXY)

bearingXY calculates the true bearing (in degrees) from one coordinate point to the second coordinate point and returns the value as a double precision number.

Parameters:

x - CoordType coordinate of first position.

y - CoordType coordinate of second position.

dXY - double distance between the first and second position, in nautical miles.

Returns:

returns thetaXY double initial true heading from the first point to the second point measured from true north in degrees.

# Class CoordType

<sup>j</sup> ava.lang.Object

+----CoordType

#### public class **CoordType**

extends Object CoordType is used to hold coordinate location for customer/vehicle nodes. It contains fields for both x, y integer data and lat/long data, although only one set will be used. Version:

v1.1 Feb 99

Author:

Kevin P. O'Rourke, David M. Ryer

*Constructor Index*

 $CoordType()$ Default constructor. CoordType(String, double, double) Lat/long constructor.

*Constructors*

# CoordType

public CoordType()

Default constructor. Assigns name to null and all values to zero.

# CoordType

public CoordType(String nameLabel, double lat, double Ion) Lat/long constructor. Assigns name, latitude, and longitude as specified.

# Class CycleOut

```
java.lang.Object
+----CycleOut
```
public class **CycleOut** extends Object CycleOut is used as a package to output multiple fields from the class Cycle. Version: v1.1 Mar 99

Author:

Kevin P. O'Rourke, David M. Ryer

*Variable Index*

**mavg**

moving average.

**ssltlc tabuLen**

*Constructor Index*

 $CycleOut()$ Default constructor. CycleOut(int, int, double, ValueObj) Specified constructor.

# ssltlc

public int ssltlc tabuLen

public int tabuLen mavg

public double mavg moving average.

# *Constructors*

# CycleOut

public CycleOut() Default constructor. Assigns all values to zero.

## CycleOut

```
public CycleOut(int ssltlc,
                int tabuLen,
               double mavg,
               ValueObj matchPtr)
  Specified constructor. Values set as passed.
```
# Class HashMod

```
java.lang.Object
+ - - - - HashMod
```
## public class **HashMod**

extends Object HashMod Class contains methods to assign first and second hashing values (used in the hashtable) and the search method to search the hashtable. Version:

v1.1 Mar 99

Author:

Kevin P. O'Rourke, David M. Ryer
### *Constructor Index*

### HashMod()

*Method Index*

### firstHashVal(int)

firstHashVal method assigns the primary hashing value.

lookFor(Hashtable, int, int, int, int, int, int, int)

lookFor method searches for the current tour in the hashing structure, if the tour is found a true value for the boolean "found" is returned, if not found, the tour is added to the hashtable.

### randWtWZ(int, int, int)

randWtWZ method computes Woodruff & Zemel random weights between <sup>1</sup> & range for all nodes.

secondHashVal(int, int, int, NodeType[], int[])

secondHashVal updates the Woodruff & Zemel second hashing value based on the tour insertion move.

tourHVwz(NodeType[], int[])

tourHVwz method computes the Woodruff & Zemel hashing value from the sum of adjacent node id multiplication.

#### *Constructors*

### HashMod

public HashMod()

### *Methods*

# lookFor

public static boolean lookFor(Hashtable daHashTab,

int fhv, int shv, int cost, int tvl, int twPen, int loadPen, int lastlter)

lookFor method searches for the current tour in the hashing structure, if the tour is found a true value for the boolean "found" is returned, if not found, the tour is added to the hashtable.

#### Parameters:

daHashTab - hashtable object,

fhv - First hashing value (objective function),

shv - Second hashing value (Woodruff & Zemel).

tourCost - Tour cost,

tvl - Travel time.

twPen - Time window penalty.

loadPen - Load overage penalty.

lastlter - Iteration on which the tour was previously found.

#### Returns:

returns true boolean value if the tour was previously found.

### randWtWZ

public static final int[] randWtWZ(int ZRANGE,

# int nc,

int numnodes)

randWtWZ method computes Woodruff & Zemel random weights between <sup>1</sup> & range for all nodes.

Parameters:

ZRANGE - maximum weight value. nc - number of customers (targets). numnodes - total number of nodes.

#### Returns:

returns integer array of "z" weights.

#### tourHVwz

public static final int tourHVwz(NodeType tour[],

int zArr[])

tourHVwz method computes the Woodruff & Zemel hashing value from the sum of adjacent node id multiplication.

#### Parameters:

tour - tour node array to be processed.

zArr - "z" array of random weights.

### Returns:

returns secondary hashing value function (thv).

### firstHashVal

```
public static final int firstHashVal(int zT)
```
firstHashVal method assigns the primary hashing value. Currently, it assigns the objective function as the first hashing value (fhv). Method can be updated as desired.

# Parameters:

zT - objective function value.

### Returns:

returns first hashing value (fhv).

# secondHashVal

public static final int secondHashVal(int shv,

```
int chl,
int chD,
NodeType tour[],
int zArr[])
```
secondHashVal updates the Woodruff & Zemel second hashing value based on the tour insertion move.

#### Parameters:

shv - current tour hashing value,

chl - node insertion position.

chD - node insertion depth,

tour - tour node array for processing.

zArr - "z" array of random weights.

### Returns:

returns updated hashing value to reflect insertion.

# Class InFromKeybd

```
java.lang.Object
```
+----InFromKeybd

public class **InFromKeybd**

extends Object InFromKeybd class allows us to enter strings, integers, doubles and floats from the keyboard with a specified prompt.

Version: v1.1 Feb 99 Author:

Kevin P. O'Rourke, David M. Ryer

*Constructor Index*

### InFromKeybd()

*Method Index*

keyDouble(String)

keyDouble allows user to enter a double from the keyboard.

keyFloat(String)

keyFloat allows user to enter a float from the keyboard.

# keyInt(String)

keylnt allows user to enter an integer from the keyboard. keyString(String)

keySting allows user to enter a string from the keyboard.

*Constructors*

# InFromKeybd

public InFromKeybd()

*Methods*

### keyString

```
public static final String keyString(String prompt)
      keyString allows user to enter a string from the keyboard.
```
Parameters:

prompt - Text prompt printed on screen.

### Returns: returns user entered string.

# keylnt

public static final int keylnt(String prompt) keylnt allows user to enter an integer from the keyboard.

Parameters:

prompt - Text prompt printed on screen.

Returns:

returns user entered integer.

### keyDouble

public static final double keyDouble(String prompt) keyDouble allows user to enter a double from the keyboard.

Parameters:

prompt - Text prompt printed on screen.

Returns:

returns user entered double.

### keyFloat

```
public static final float keyFloat(String prompt)
      keyFloat allows user to enter a float from the keyboard.
```
Parameters:

prompt - Text prompt printed on screen.

Returns:

returns user entered float.

# Class KeyObj

java.lang.Object

+----KeyObj

public final class **KeyObj**

extends Object KeyObj Class is used to access tour attributes in the hashtable for comparison. Version:

v1.1 Mar 99

Author:

Kevin P. O'Rourke, David M. Ryer

*Constructor Index*

KeyObj(int, int, int, int, int, int) Specified constructor.

### *Method Index*

eguals(KeyObj)

Overloaded equals(), check only attribute fields.

### **hashCodeO**

Overloaded hashCode method.

# **toStringQ**

toString changes a KeyObj to a string for use in the hashTable.

*Constructors*

# KeyObj

```
public KeyObj(int fhv,
                 int shv,
                 int cost,
                 int tvl,
                 int twPen,
                 int loadPen)
      Specified constructor. Values set as passed.
```
### *Methods*

# equals

```
public final boolean equals(KeyObj a)
```
Overloaded equals(), check only attribute fields. Do not check first two data elements to keep inline with hashCode overload.

Parameters:

a - element compared calling object.

Returns:

returns true if objects are equal, false otherwise.

# toString

```
public final String toString()
```
toString changes a KeyObj to a string for use in the hashTable.

Returns:

returns concatenated String.

Overrides:

toString in class Object

### hashCode

#### public final int hashCode()

Overloaded hashCode method. Note: if two objects are equal according to the equals method, then calling the hashCode method on each of the two objects must produce the same integer result. Only check first two data elements because of size limitations of Integer.

### Returns:

returns integer hashcode value.

### Overrides:

hashCode in class Object

# Class KeyToString

java.lang.Object

+----KeyToString

### public class **KeyToString**

extends Object KeyToString Class converts the attributes of tour to a concatenated string used as a key to the hashtable of tours.

Version:

v1.1 Mar 99

Author:

Kevin P. O'Rourke, David M. Ryer

*Constructor Index*

### **KevToStringQ**

# *Method Index*

 $keyToString(int, int, int, int, int, int)$ 

KeyToString Class converts the attributes of tour to a concatenated string used as a key to the hashtable of tours.

# *Constructors*

# KeyToString

public KeyToString()

### *Methods*

### keyToString

public static String keyToString(int fhv,

```
int shv,
int tourCost,
int tvl,
int twPen,
int loadPen)
```
KeyToString Class converts the attributes of tour to a concatenated string used as a key to the hashtable of tours.

Parameters:

fhv - First hashing value (objective function), shv - Second hashing value (Woodruff & Zemel). tourCost - Tour cost.

tvl - Travel time. twPen - Time window penalty. loadPen - Load overage penalty.

# Class MTSPTW

Java.lang.Object  $+ - - -$ MTSPTW

public class **MTSPTW**

extends Object MTSPTW is the main part that implements the multiple traveling salesperson problem with time windows solve algorithm. This version calls the specific methods to read file input and generate the appropriate time matrix.

Version:

v1.1 Mar 99

Author:

Kevin P. O'Rourke, David M. Ryer

*Constructor Index*

# **MTSPTWO**

*Method Index*

main(String[])

main executes MTSPTW problem.

 $swap(int, int)$ 

Swap allows generic swap of integers.

*Constructors*

# MTSPTW

public MTSPTW()

*Methods*

### swap

```
public static void swap(int a,
                         int b)
```
Swap allows generic swap of integers.

Parameters:

a- integer

b-integer

returns void

### main

Returns:

```
public static void main(String argv[])
```
main executes MTSPTW problem. Initializes global variables, calls methods to read data and wind files, calls method to compute time matrix, calls tabu search method, writes output to file.

Parameters:

nv - number of vehicles, overridden by file information

iters - number of iterations

integer - precision scaling factor file - data file name, without extension (actual filename must end with .dat). wind - file name, without extension (actual filename must end with .dat). reroute - identifier. Use 111 (one one one) to specify reroute.

# Class NoCycleOut

java.lang.Object

.<br>+----NoCycleOut

public class NoCycleOut

extends Object NoCycleOut is used as a package to output multiple fields from the method NoCycle. Version:

v1.1 Mar 99

Author:

Kevin P. O'Rourke, David M. Ryer

*Variable Index*

ssltlc

cycle related variable.

tabuLen

cycle related variable.

*Constructor Index*

NoCycleOut()

Default constructor.

NoCycleOut(int, int)

Specified constructor.

*Variables*

### ssltlc

public int ssltlc cycle related variable.

# tabuLen

public int tabuLen cycle related variable.

### *Constructors*

### NoCycleOut

public NoCycleOut() Default constructor. Assigns all values to zero.

# NoCycleOut

public NoCycleOut(int ssltlc, int tabuLen) Specified constructor. Values set as passed.

Class NodeType

java.lang.Object

+----NodeType

public class NodeType

extends Object NodeType defines the relevant information of each particular node.

Version:

v1.1 Feb 99

Author:

Kevin P. O'Rourke, David M. Ryer

*Constructor Index*

### NodeType()

Default constructor. NodeType(int, int, int, int, int, int, int) Specified constructor.

#### *Method Index*

compPens(NodeType[], int)

compPens computes the vehicle capacity overload and time window penalties.

### $\mathbf{copy}()$

countVeh(NodeType[])

Method countVeh finds the number of vehicles being used in the current tour by counting the vehicle to demand transitions.

getEa()  $getId()$  $getLa()$ getLoad()  $getM()$ getQty() getType() getWait() insert(NodeType[], int, int)

Method insert allows the element designated by "chl" to be shifted by "chD" elements.

moveValTT(int, int, NodeType[], NodeType[], int[][])

Method moveValTT computes the incremental change in the value of the travel time from the incumbent tour to the proposed neighbor tour, and computes the neighbor schedule parameters preparing for computation of penalty terms.

 $print()$ printTour(NodeType[]) set**Id**(int) setLoad(int) setOty(int) setType(int) setWait(int) startTour(NodeType[], int[][], int, int) Method startTour will bubble sort the initial tour based on the average time window time. sumWait(NodeType[]) Method sumWait calculates the total "waiting" time in a particular tour by summing the wait values for each individual node. swapInt(int, int) Method swaplnt switches two integers swapNode(NodeType[], int, int) Method swapNode allows the node array elements "a" and "b" to be swapped in the Node Array "z". tourSched(int, NodeType[], int[][])

Method tourSched should be called with the syntax tourLen = tourSched(nodeArray, time) from the orderStartingTour method.

*Constructors*

### NodeType

public NodeType() Default constructor. Assigns all values to zero.

### NodeType

```
public NodeType(int id,
                 int ea,
                 int la,
                 int qty,
                 int type,
                 int wait,
                 int load)
```
Specified constructor. Values set as passed.

### *Methods*

### copy

public final NodeType copy() swaplnt

```
public static final void swaplnt(int a,
```

```
int b)
```
Method swaplnt switches two integers

# swapNode

public static final NodeType[] swapNode(NodeType z[],

int a,

int b)

Method swapNode allows the node array elements "a" and "b" to be swapped in the Node Array "z".

#### Parameters:

z - node array to be updated,

- a element to be swapped,
- b element to be swapped.

Returns:

returns updated node array.

# insert

```
public static final NodeType[] insert(NodeType z[],
```
int chl,

int chD)

Method insert allows the element designated by "chl" to be shifted by "chD" elements. chD may be positive or negative.

Parameters:

z - node array to be updated, chl - location of node to be moved. chD - depth of move.

Returns:

returns updated node array.

# countVeh

public static final int countVeh(NodeType tour[])

Method countVeh finds the number of vehicles being used in the current tour by counting the vehicle to demand transitions.

### Parameters:

tour - node array to be processed.

Returns:

returns integer number of vehicles used in the tour.

### sumWait

public static final int sumWait(NodeType tour[])

Method sumWait calculates the total "waiting" time in a particular tour by summing the wait values for each individual node.

Parameters:

tour - node array to be processed.

#### Returns:

returns integer value of total wait time in the tour.

# compPens

public static final VrpPenType compPens(NodeType tour[],

```
int capacity)
```
compPens computes the vehicle capacity overload and time window penalties.

#### Parameters:

tour[] - current tour used to calculate penalties,

capacity - maximum vehicle load.

#### Returns:

returns the VrpPenType object which the method was called on with updated values.

# tourSched

public static final int tourSched(int is,

```
---- --,<br><u>NodeType</u> tour[],
```
int time[][])

Method tourSched should be called with the syntax tourLen = tourSched(nodeArray, time) from the orderStartingTour method. This will use the listing of nodes to return the new tourLen value (tour duration). Additionally, the nodeArray will be updated to reflect the new arrival and departure times.

#### Parameters:

is - insertion/starting location for computation of schedule,

```
tour - node array to be processed,
```
time - time matrix used to determine schedule.

Returns:

returns integer total tour duration. Updates tour node array as appropriate.

### startTour

```
public static final int startTour(NodeType tour[],
```

```
int time[][],
int nc,
```

```
int nv)
```
Method startTour will bubble sort the initial tour based on the average time window time. No swap is made if the move would violate strong time window infeasibility.

Parameters:

tour - node array to be processed. time - time matrix used to determine schedule. nc - number of customers.

returns integer total tour duration. Updates tour node array as appropriate. **getld** public final int getld() **getEa** public final int getEa() **getLa** public final int getLa() **getQty** public final int getQty() **getType** public final int getType() **getWait** public final int getWait() **getLoad** public final int getLoad() **getM** public final double getM() **setld** public final void setld(int id) setWait public final void setWait(int wait) setType public final void setType(int type) **setQty** public final void setQty(int qty) **setLoad** public final void setLoad(int load) **print** public final void print() **printTour** public static final void printTour(NodeType tour[]) **moveValTT** public static int moveValTT(int i,

nv - number of vehicles.

Returns:

### 73

NodeType tour[],

int d,

### NodeType nbrtour[],  $int$  time[][])

Method moveValTT computes the incremental change in the value of the travel time from the incumbent tour to the proposed neighbor tour, and computes the neighbor schedule parameters preparing for computation of penalty terms.

### Parameters:

i - node position. d - move depth. tour - incumbent tour node array to be processed. nbrtour - neighbor tour node array to be processed. time - time matrix used to determine schedule.

#### Returns:

returns integer move value which is the resultant change in the objective function resulting from the proposed move.

See Also:

compPens

# Class PrintCalls

java.lang.Object .<br>+----PrintCalls

#### public class **PrintCalls**

extends Object PrintCalls is to display on the screen initial values and rts steps as required. Version:

v1.1 Mar 99

Author:

Kevin P. O'Rourke, David M. Ryer

*Constructor Index*

### PrintCalls()

*Method Index*

**printInitVals**(int, int, int, double, String) rtsStepPrint(int, int, int, int, int, int, int, int)

*Constructors*

### PrintCalls

public PrintCalls()

### *Methods*

### printlnitVals

public static void printlnitVals(int nv, int iters, int numcycles, double factor, String file)

# rtsStepPrint

public static void rtsStepPrint(int id, int i,

int d, int k, int moveVal, int totNbrPen, int tabu, int numnodes)

# Class PrintFlag

java.lang.Object

 $+ - - -$ PrintFlag

### public class **PrintFlag**

extends Object PrintFlag contains all print out flags as boolean attributes.

Version:

v1.1 Mar 99 Author:

Kevin P. O'Rourke, David M. Ryer

### *Variable Index*

### **cvclePrint**

print flag.

**iterPrint**

print flag. **loadPrint**

print flag.

**movePrint**

print flag.

**startPrint**

print flag. **stepLoopPrint**

print flag.

**stepPrint**

print flag.

**timePrint**

print flag. **twrdPrint**

print flag.

*Constructor Index*

### **PrintFiagQ**

Default PrintFlag constructor sets all to "true".

# PrintFlag(boolean)

Additional PrintFlag constructor allows specification of either "true" or "false".

# *Variables*

# movePrint

public boolean movePrint print flag.

# startPrint

public boolean startPrint print flag.

# timePrint

public boolean timePrint print flag.

### stepPrint

public boolean stepPrint print flag.

# stepLoopPrint

public boolean stepLoopPrint print flag.

# twrdPrint

public boolean twrdPrint print flag.

# cyclePrint

public boolean cyclePrint print flag.

# iterPrint

public boolean iterPrint print flag.

### loadPrint

public boolean loadPrint print flag.

# *Constructors*

# PrintFlag

public PrintFlag() Default PrintFlag constructor sets all to "true".

# PrintFlag

public PrintFlag(boolean set) Additional PrintFlag constructor allows specification of either "true" or "false".

# Class ReacTabuObj

```
java.lang.Object
    \mathbf{I}
```
+----ReacTabuObj

# public class **ReacTabuObj**

extends Object ReacTabuObj class contains the method to perform the reactive tabu search. Version: v1.1 Mar 99

Author:

Kevin P. O'Rourke, David M. Ryer

*Constructor Index*

### ReacTabuObi()

*Method Index*

search(double, double, double, double, int, int, int, int, int, int, int, int, int, int, int, VrpPenType, int[][], PrintFlag, int, int, int, int, int, int, int, int, int, int, int, int, int, int, int, NodeType[], NodeType[], NodeType[])

ReacTabuObj steps through iterations of the reactive tabu search.

*Constructors*

# ReacTabuObj

public ReacTabuObj()

# Methods

# search

public static SearchOut search(double TWPEN,

double LDPEN, double INCREASE, double DECREASE, int HTSIZE, int CYMAX, int ZRANGE, int DEPTH, int capacity, int minTL, int maxTL, int tabuLen, int iters, int nc, int numnodes, VrpPenType tourPen, int time[][], PrintFlag printFlag, int tourCost, int penTrav, int totPenalty, int tvl, int bfTourCost, int bfTT, int bfnv, int bfiter. int bestCost, int bestTT, int bestnv, int bestTime, int bestTimeF, int bestiter, int numfeas, NodeType tour[], NodeType bestTour[], NodeType bestTourF[])

ReacTabuObj steps through iterations of the reactive tabu search. This method will perform tabu search for VRP with capacity as well as TSP without capacity.

Returns:

returns packaged output object.

# Class ReadFile

java.lang.Object +----ReadFile

#### public class **ReadFile**

extends Object ReadFile Class reads appropriate data from a text file. Methods exist to read specific data types (file format must be known in advance).

Version:

v1.1 Mar 99

Author:

Kevin P. O'Rourke, David M. Ryer

*Constructor Index*

### $\textbf{ReadFile}()$

*Method Index*

**assignlnputFile(String)**

assignlnputFile sets up the FilelnputStream.

readNextDouble(StreamTokenizer)

readNextString method gets the next token and returns it as a double.

readNextlnt(StreamTokenizer)

readNextString method gets the next token and returns it as a integer.

readNextString(StreamTokenizer)

readNextString method gets the next token and returns it as a string.

*Constructors*

### ReadFile

public ReadFile()

*Methods*

# assignlnputFile

public static final FilelnputStream assignlnputFile(String filename) assignlnputFile sets up the FilelnputStream.

### readNextString

public static final String readNextString(StreamTokenizer st) readNextString method gets the next token and returns it as a string.

Parameters:

st - string tokenizer.

Returns:

returns next string from file.

# readNextDouble

```
public static final double readNextDouble(StreamTokenizer st)
      readNextString method gets the next token and returns it as a double.
```
Parameters:

st - string tokenizer.

Returns:

returns next double from file.

### readNextlnt

```
public static final int readNextlnt(StreamTokenizer st)
      readNextString method gets the next token and returns it as a integer.
```
### Parameters:

st - string tokenizer.

### Returns:

returns next integer from file.

# Class SearchOut

```
java.lang.Object
    +----SearchOut
public class SearchOut
extends Object SearchOut is used as a package to output multiple information from the Search method in
ReacTabuObj.
Version:
        v1.1 Mar 99
Author:
        Kevin P. O'Rourke, David M. Ryer
See Also:
        Search
Variable Index
bestCost
bestiter
bestnv
bestTime
bestTour
bestTT
bfCost
bfiter
bfnv
bfTime
bfTour
bfTT
numfeas
penTrav
totPenaltv
tour
tourCost
tourPen
tvl
Constructor Index
SearchOut()
        Default constructor.
SearchOutfint, int, int, int, int, int, int, int, int, int, int, int, int, int, int, VrpPenType, NodeTypef],
NodeType[], NodeType[])
        Specified constructor.
```
*Variables* totPenalty public int totPenalty penTrav public int penTrav **tourCost** public int tourCost **bfiter** public int bfiter **bfCost** public int bfCost **bfTT** public int bfTT **bestnv** public int bestnv **bestiter** public int bestiter **bestCost** public int bestCost **bestTT** public int bestTT **bfnv** public int bfnv **bfTime** public int bfTime **bestTime** public int bestTime **tvl** public int tvl **numfeas** public int numfeas **tourPen** public VrpPenType tourPen **tour** public NodeType tour[]

# bfTour

public NodeType bfTour[] bestTour

public NodeType bestTour[]

*Constructors*

# SearchOut

public SearchOut() Default constructor. Assigns all values to zero.

# SearchOut

```
public SearchOut(int totPenalty,
                   int penTrav,
                   int tourCost,
                   int bfiter,
                   int bfCost,
                   int bfTT,
                   int bestnv,
                   int bestiter,
                   int bestCost,
                   int bestTT,
                   int bfnv,
                   int bfTime,
                   int bestTime,
                   int tvl,
                   int numfeas,
                   VrpPenType tourPen,
                   NodeType tour[],
                   NodeType bfTour[],
                   NodeType bestTour[])
     Specified constructor. Values set as passed.
```
# Class StartPenBestOut

java.lang.Object +----StartPenBestOut

public class StartPenBestOut extends Object StartPenBestOut is used as a package to output multiple penalty information from method startPenBest. Version:

v1.1 Mar 99

Author:

Kevin P. O'Rourke, David M. Ryer

*Variable Index*

**bestCost**

Penalty related value.

**bestiter**

Penalty related value.

bestnv

Penalty related value.

**bestTime**

Penalty related value. **bestTour**

Saved tour.

**bestTT**

Penalty related value.

**bfCost**

Penalty related value.

Penalty related value.

Penalty related value.

# **bfiter**

**bfnv**

**bfTime**

Penalty related value.

**bfTour** Saved tour.

### **bfTT**

Penalty related value.

# **penTrav**

Penalty related value.

# **totPenaltv**

Penalty related value.

# **tourCost**

Penalty related value.

# **tourPen**

Tour penalty values.

# *Constructor Index*

StartPenBestOut()

### Default constructor.

**StartPenBestOut(int,** int, int, int, int, int, int, int, int, int, int, int, int, VrpPenType, NodeType[],

### NodeTypef])

Specified constructor.

### *Variables*

# totPenalty

public int totPenalty Penalty related value.

# penTrav

public int penTrav Penalty related value.

# tourCost

public int tourCost Penalty related value.

### bfiter

public int bfiter Penalty related value.

# bfCost

public int bfCost Penalty related value.

### bfTT

public int bfTT Penalty related value.

# bestnv

public int bestnv Penalty related value.

# bestiter

public int bestiter Penalty related value.

# bestCost

public int bestCost Penalty related value.

# bestTT

public int bestTT Penalty related value.

# bfnv

public int bfnv Penalty related value.

# bfTime

public int bfTime Penalty related value.

# bestTime

public int bestTime Penalty related value.

# tourPen

public VrpPenType tourPen Tour penalty values.

# bfTour

public NodeType bfTour[] Saved tour.

# bestTour

public NodeType bestTour[] Saved tour.

*Constructors*

# StartPenBestOut

public StartPenBestOut() Default constructor. Assigns all values to zero.

# StartPenBestOut

```
publicc StartPenBestOut(int
totPenalty,
                          int
penTrav,
                          int
tourCost,
                         int bfiter,
                         int bfCost,
                         int bfTT,
                         int bestnv,
                         int bestiter,
                         int bestCost,
                         int bestTT,
                         int bfnv,
                         int bfTime,
                         int bestTime,
                         VrpPenType tourPen,
                         NodeType bfTour[],
                         NodeType bestTour[])
     Specified constructor. Values set as passed.
```
# Class StartTourObj

```
java.lang.Object
   +----StartTourObj
```
### public class **StartTourObj**

extends Object StartTourObj class begins timing, computes an initial schedule and initial tour cost (Tour Cost = Travel time + Waiting Time + Penalty Term), computes the initial hashing values:  $Z(t)$  and  $thv(t)$ , and produces a tour based on a sort of increasing avg time windows at each node. The customers are ordered by increasing avg time window value, and the nv vehicle nodes are appended to the end of the tour.

### *Constructor Index*

### StartTourObj()

#### *Method Index*

startPenBest(int, int, int, NodeType[], double, double, int, int, int, int, VrpPenType, int, int, int, int, int, int, int, int, int, NodeType[], NodeType[])

startPenBest initializes "best" values and their times.

*Constructors*

### StartTourObj

```
public StartTourObj()
```
### *Methods*

### startPenBest

```
public static StartPenBestOut startPenBest(int numnodes,
                                             int tvl,
                                             int tourLen,
                                             NodeType tour[],
                                             double TWPEN,
                                             double LDPEN,
                                             int capacity,
                                             int totPenalty,
                                             int penTrav,
```

```
int tourCost,
VrpPenType tourPen,
int bfiter,
int bfTourCost,
int bfTT,
int bfnv,
int bestiter,
int bestCost,
int bestTT,
int bestnv,
int bestTimeF,
int bestTime,
NodeType bestTour[],
NodeType bestTourF[])
```
startPenBest initializes "best" values and their times. Computes cost of initial tour as tour length with added penalty for infeasibilities.

Returns:

returns StartPenBestOul wrapper object for multiple values.

# Class TabuMod

java.lang.Object

+----TabuMod

### public class **TabuMod**

extends Object TabuMod Class contains methods used in the TabuSearch. countVeh calculates the number of vehicles used in the current tour. noCycle updates the search parameters if tour is not found in the hashtable. cycle updates the search parameters if tour is found in the hashtable. moveValTT computes the incremental change in the value of the travel time. Version:

v1.1 Mar 99

Author:

Kevin P. O'Rourke, David M. Ryer

*Constructor Index*

#### $TabuMod()$

*Method Index*

countVehicles(NodeType[])

countVeh method calculates the number of vehicles used in the current tour by counting the number of vehicle (type 2) to demand (type 1) transitions.

cvcle(ValueObj, double, int, int, int, double, int, int, PrinfFlag)

cycle method updates the search parameters if the incumbent tour is found in the hashing structure. **moyeValTT(int,** int, NodeType[], NodeType[], int[][])

Method moveValTT computes the incremental change in the value of the travel time from the incumbent tour to the proposed neighbor tour, and computes the neighbor schedule parameters preparing for computation of penalty terms.

noCycle(double, int, double, int, int, PrintFlag)

noCycle method updates the search parameters if the incumbent tour is not found in the hashing structure.

*Constructors*

### TabuMod

public TabuMod()

### *Methods*

# countVehicles

public static final int countVehicles(NodeType tour[]) countVeh method calculates the number of vehicles used in the current tour by counting the number of vehicle (type 2) to demand (type 1) transitions.

Parameters:

tour - node array to be processed.

Returns:

returns integer number of vehicles used in the tour.

# noCycle

public static NoCycleOut noCycle(double DECREASE,

int minTL, double mavg, int ssltlc, int tabuLen, PrintFlag printFlag)

noCycle method updates the search parameters if the incumbent tour is not found in the hashing structure.

#### Parameters:

DECREASE - adjustive scaling factor to reduce tabu length.

minTL - minimum tabu length,

mavg - moving average between cycles,

ssltlc - steps since last tabu length change.

tabuLen - current tabu length.

printFlag - option to print cycle information.

Returns:

returns noCycleOut wrapped object.

### cycle

```
public static CycleOut cycle(ValueObj matchPtr,
                              double INCREASE,
                              int maxTL,
                              int CYMAX,
                              int k,
                              double mavg,
                              int ssltlc,
                              int tabuLen,
                              PrintFlag printFlag)
```
cycle method updates the search parameters if the incumbent tour is found in the hashing structure.

Parameters:

matchPtr - matched information for previously found identical tour INCREASE - adjustive scaling factor to increase tabu length maxTL - maximum tabu length CYMAX - maximum allowable cycle frequency k - current iteration mavg - moving average between cycles, ssltlc - steps since last tabu length change. tabuLen - current tabu length. printFlag - option to print cycle information.

Returns:

returns cycleOut wrapped object.

### moveValTT

```
public static int moveValTT(int i,
                             int d,
                             NodeType tour[],
                             NodeType nbrtour[],
                             int time[][])
```
Method moveValTT computes the incremental change in the value of the travel time from the incumbent tour to the proposed neighbor tour, and computes the neighbor schedule parameters preparing for computation of penalty terms.

#### Parameters:

i - node position, d - move depth. tour - incumbent tour node array to be processed, nbrtour - neighbor tour node array to be processed, time - time matrix used to determine schedule.

Returns:

returns integer move value which is the resultant change in the objective function resulting from the proposed move.

See Also:

compPens

# Class TimeMatrixObj

java.lang.Object

+----TimeMatrixObj

#### public class **TimeMatrixObj**

extends Object TimeMatrixObj contains methods to calculate the distance/time matrix based on the problem parameters.

Version:

v1.1 Mar 99

Author: Kevin P. O'Rourke, David M. Ryer

**Constructor Index** 

### $TimeMatrixObj()$

*Method Index*

readNC(String)

readNC is used to read from the first token from the input file (the number of customers (nc)). readNV(String)

readNV is used to read from the second token from the input file (the number of vehicles (nv)). readTSPTW(double, int, int, String, CoordType[], int[])

readTSPTW reads in the geographical coordinates and time window file and calculates the time between each node

readTSPTWdepot(double, int, int, String, CoordTypef], int[])

readTSPTWdepot reads in the geographical coordinates, load quantity, service time, and time window information associated with depot and customer locations from the input file.

**timeMatrix(int,** int, double, int, CoordType[], int[])

timeMatrix computes simple two-dimensional time/distance matrix.

**timeMatrixDepot(int,** int, double, int, CoordType[], int[])

timeMatrixDepot computes the two-dimensional array used as the "time" matrix.

*Constructors*

# TimeMatrixObj

public TimeMatrixObj()

### *Methods*

#### readNC

public static int readNC(String filein)

readNC is used to read from the first token from the input file (the number of customers (nc)). Parameters:

filein - - name of input file

Returns:

returns nc number of customers

### readNV

public static int readNV(String filein)

readNV is used to read from the second token from the input file (the number of vehicles (nv)). Parameters:

filein - - name of input file

Returns:

returns nv number of vehicles

### readTSPTW

public static NodeType[] readTSPTW(double factor,

```
int nv,
int nc,
String filein,
CoordType coord[],
int s[])
```
readTSPTW reads in the geographical coordinates and time window file and calculates the time between each node

### Parameters:

factor - - integer scaling factor used to increase precision,

nv - - number of aircraft available (vehicles),

nc - - number of targets/route points (customers),

filein - - name of input file.

coord - - blank array where coordinates will be stored upon method completion.

s - - blank array where service times will be stored upon method completion.

Returns:

returns the tour array reflecting file data.

### readTSPTWdepot

public static NodeType[] readTSPTWdepot(double factor,

int nv, int nc, String filein, CoordType coord[],  $int s$ [])

readTSPTWdepot reads in the geographical coordinates, load quantity, service time, and time window information associated with depot and customer locations from the input file. This information is returned as a tour array.

Parameters:

factor - - integer scaling factor used to increase precision.

nv - - number of aircraft available (vehicles).

nc - - number of targets/route points (customers),

filein - - name of input file.

coord - - blank array where coordinates will be stored upon method completion. s - - blank array where service times will be stored upon method completion.

#### Returns:

returns the tour array reflecting file data.

### timeMatrix

public static int[][] timeMatrix(int nc,

int gamma, double factor, int numnodes, CoordType coord[], int s[] )

timeMatrix computes simple two-dimensional time/distance matrix.

#### Parameters:

nc - - number of targets/route points (customers),

gamma - - additional vehicle usage penalty (set to ZERO only),

factor - - integer scaling factor used to increase precision.

coord - - blank array where coordinates will be stored upon method completion,

s - - blank array where service times will be stored upon method completion.

Returns:

returns the time matrix specific to the problem.

### timeMatrixDepot

public static int[][] timeMatrixDepot(int nc,

int gamma, double factor, int numnodes, CoordType coord[], int s[])

timeMatrixDepot computes the two-dimensional array used as the "time" matrix. This time matrix contains the travel times between respective nodes, general setup for multiple depot problem.

#### Parameters:

nc - - number of targets/route points (customers),

gamma - - additional vehicle usage penalty (set to ZERO only),

factor - - integer scaling factor used to increase precision,

coord - - blank array where coordinates will be stored upon method completion.

s - - blank array where service times will be stored upon method completion.

### Returns:

returns the time matrix specific to the problem.

# Class Timer

```
java.lang.Object
```
 $+ - - -$ Timer

public class **Timer**

extends Object Timer Class is used to time overall computation time. Version:

v1.1 Mar 99

Author:

Kevin P. O'Rourke, David M. Ryer

*Variable Index*

**endTime**

end time.

**startTime**

begin time. **totalSeconds**

duration of run.

*Constructor Index*

### **TimerQ**

Default constructor.

# *Method Index*

**endTimeQ**

endTime assigns end time.

# **startTimeQ**

startTime assigns start time.

# **totalSecondsQ**

totalSeconds returns duration.

*Variables*

# startTime

public long startTime begin time.

# endTime

public long endTime end time.

# totalSeconds

public long totalSeconds duration of run.

### *Constructors*

### **Timer**

public Timer() Default constructor. Assigns all values to zero.

# *Methods*

# startTime

public long startTime() startTime assigns start time. Returns:

returns start time.

# endTime

public long endTime() endTime assigns end time. Returns: returns end time.

# totalSeconds

public long totalSeconds() totalSeconds returns duration. Returns:

returns duration.

# Class TsptwPen

java.lang.Object  $+ - - -$ MTSPTW +----TsptwPen

### public class **TsptwPen**

extends MTSPTW tsptwPen class: Given the TW and load penalties, this procedure personalizes the penalties to the mTSPTW; Computes tourCost of tour as tour length + scaled penalty for infeasibilities.

*Constructor Index*

 $TsptwPen()$ 

#### *Method Index*

tsptwPen(int, NodeType[], VrpPenType, double, double, int, int, int, int)

tsptwPen method uses the TW and load penalties to computes tourCost of tour as tour length + scaled penalty for infeasibilities.

**tsptwPenNormalized**(int, NodeType[], VrpPenType, double, double, int, int, int, int)

tsptwPenNormalized method uses the TW and load penalties to computes tourCost of tour as tour length + scaled penalty for infeasibilities.

### *Constructors*

# TsptwPen

public TsptwPen()

#### *Methods*

# tsptwPen

```
public static final TsptwPenOut tsptwPen(int tourLen,
                                          NodeType tour[],
```
VrpPenType tourPen, double TWPEN, double LDPEN, int totPenalty, int tourCost, int penTrav, int tvl)

tsptwPen method uses the TW and load penalties to computes tourCost of tour as tour length + scaled penalty for infeasibilities. This method is used with the absolute penalty factors.

Parameters:

tourLen - tour duration. tour - node array to be processed. tourPen - current tour penalty value. TWPEN - time window penalty factor. LDPEN - load overage penalty factor. totPenalty - sum total penalties.

```
tourCost - total tour cost.
penTrav - travel time penalty,
tvl - travel duration.
```
#### Returns:

returns wrapped multiple objects.

# tsptwPenNormalized

public static final TsptwPenOut tsptwPenNormalized(int tourLen,

NodeType tour[], VrpPenType tourPen, double TWPEN, double LDPEN, int totPenalty, int tourCost, int penTrav, int tvl)

tsptwPenNormalized method uses the TW and load penalties to computes tourCost of tour as tour length + scaled penalty for infeasibilities. This method is uses penalty factors of one and is called when the insertion move is made. Penalty values are then comparable from iteration to iteration.

### Parameters:

tourLen - tour duration. tour - node array to be processed. tourPen - current tour penalty value. TWPEN - time window penalty factor (IGNORED, set to 1). LDPEN - load overage penalty factor (IGNORED, set to 1). totPenalty - sum total penalties. tourCost - total tour cost. penTrav - travel time penalty. tvl - travel duration.

Returns:

returns wrapped multiple objects.

# Class TsptwPenOut

```
java.lang.Object
   +----TsptwPenOut
```
public class **TsptwPenOut**

extends Object TsptwPenOut is used as a package to output multiple penalty information from class TsptwPen.

Version:

v1.1 Mar 99

Author:

Kevin P. O'Rourke, David M. Ryer

*Variable Index*

### **penTrav**

Penalty related value.

**totPenalty**

Penalty related value.

# **tourCost**

Penalty related value.

**tvl**

Penalty related value.

### *Constructor Index*

TsptwPenOut() Default constructor. TsptwPenOut(int, int, int, int) Specified constructor.

*Variables*

### totPenalty

public int totPenalty Penalty related value.

# tourCost

public int tourCost Penalty related value.

# penTrav

public int penTrav Penalty related value.

# tvl

public int tvl Penalty related value.

# *Constructors*

# TsptwPenOut

public TsptwPenOut() Default constructor. Assigns all values to zero.

# TsptwPenOut

```
public TsptwPenOut(int totPenalty,
                      int tourCost,
                      int penTrav,
                      int tvl)
     Specified constructor. Values set as passed.
```
# Class TwBestTTOut

java.lang.Object  $+ - - -$ TwBestTTOut

public class TwBestTTOut extends Object TwBestTTOut is used as a package to output multiple information from the TWBestTTOut method. Version:

v1.1 Mar 99

Author:

Kevin P. O'Rourke, David M. Ryer

*Variable Index*

### bestCost

best tour related value.

# **bestiter**

best tour related value. **bestnv**

best tour related value.

# **bestTime**

best tour related value. **bestTour**

best tour related value.

# **bestTT**

best tour related value.

# **bfCost**

best tour related value.

# **bfiter**

best tour related value.

# **bfnv**

best tour related value.

# **bfTime**

best tour related value.

# **bfTour**

best tour related value.

# **bfTT**

best tour related value.

### *Constructor Index*

 $TwBestTTOut()$ Default constructor. TwBestTTOut(int, int, int, int, int, int, int, int, int, int, NodeType[], NodeTypef]) Specified constructor.

### *Variables*

# bfCost

public int bfCost best tour related value.

# bfTT

public int bfTT best tour related value.

# **bfnv**

public int bfnv best tour related value.

# bfiter

public int bfiter best tour related value.

# bestCost

public int bestCost best tour related value.

# bestTT

public int bestTT best tour related value.

# **bestnv**

public int bestnv best tour related value.

### bestiter

public int bestiter best tour related value.

# bfTime

public int bfTime best tour related value.

# bestTime

public int bestTime best tour related value.

# bfTour

public NodeType bfTour[ ] best tour related value.

# bestTour

public NodeType bestTour[] best tour related value.

*Constructors*

# TwBestTTOut

public TwBestTTOut() Default constructor. Assigns all values to zero.

# TwBestTTOut

```
public TwBestTTOut(int bfCost,
                     int bfTT,
                     int bfnv,
                     int bfiter,
                     int bestCost,
                     int bestTT,
                     int bestnv,
                     int bestiter,
                     int bfTime,
                     int bestTime,
                     NodeType bfTour[],
                     NodeType bestTour[])
     Specified constructor. Values set as passed.
```
# Class ValueObj

java.lang.Object +----ValueObj

public final class **ValueObj**

extends Object ValueObj Class is used to store tour attributes in the hashtable for comparison. Version:

v1.1 Mar 99

Author:

Kevin P. O'Rourke, David M. Ryer

### *Constructor Index*

**ValueObj(int,** int, int, int, int, int, int) Specified constructor.

### *Method Index*

equals(ValueObj)

Overloaded equals(), check only attribute fields.

#### hashCode()

Overloaded hashCode method.

### **toStringQ**

toSrting changes a ValueObj to a string for use in the hashTable.

### *Constructors*

### ValueObj

```
public ValueObj(int fhv,
                 int shv,
                 int tourCost,
                 int tvl,
                 int twPen,
                 int loadPen,
                 int lastlter)
```
Specified constructor. Values set as passed.

### *Methods*

### equals

```
public final boolean equals(ValueObj a)
```
Overloaded equals(), check only attribute fields. Do not check first two data elements to keep inline with hashCode overload.

#### Parameters:

a - element compared calling object.

Returns:

returns true if objects are equal, false otherwise.

# toString

```
public final String toString()
```
toString changes a ValueObj to a string for use in the hashTable.

### Returns:

returns concatenated String.

Overrides:

toString in class Object

# hashCode

public final int hashCode()

Overloaded hashCode method. Note: if two objects are equal according to the equals method, then calling the hashCode method on each of the two objects must produce the same integer result. Do not checking first two data elements because of size limitations of Integer.

#### Returns:

returns integer hashcode value.

Overrides:

hashCode in class Object

# Class VrpPenType

<sup>j</sup> ava.lang.Object

+----VrpPenType

public class **VrpPenType** extends Object VrpPentype class provides the object structure for load and time window penalties. Version:

v1.1 Feb 99

Author:

Kevin P. O'Rourke, David M. Ryer

*Constructor Index*

 $VrpPenType()$ Default constructor. **VrpPenType(int, int)** Specified constructor. **VrpPenType**(int, int, int) Specified constructor.

*Method Index*

compPens(NodeType[], int) compPens computes the vehicle capacity overload and time window penalties.

*Constructors*

# VrpPenType

public VrpPenType() Default constructor. Assigns all values to zero.

# VrpPenType

public VrpPenType(int tw, int Id) Specified constructor. Values set as passed.

# VrpPenType

public VrpPenType(int tw; int Id, int nvu) Specified constructor. Values set as passed.

# *Methods*

# compPens

public final VrpPenType compPens(NodeType tour[],

int capacity)

compPens computes the vehicle capacity overload and time window penalties.

Parameters:

tour[] - current tour used to calculate penalties, capacity - maximum vehicle load.

Returns:

returns the VrpPenType object which the method was called on with updated values.

# Class WindAdjust

java.lang.Object +----WindAdjust

### public class **WindAdjust**

extends Object WindAdjust will provides the adjusted ground speed given the desired heading from location A to location B, and the wind heading. Version:

v1.1 Feb 99

Author:

Kevin P. O'Rourke, David M. Ryer

*Constructor Index*

#### $Window()$

*Method Index*

groundSpeed(double, double, double, double)

groundSpeed method returns the ground speed given the heading between points, the wind heading, the wind speed, and the aircraft's airspeed.

groundSpeedAF(double, double, double, double)

groundSpeedAF is an experimental method that uses a different formula.

*Constructors*

### WindAdjust

public WindAdjust()

### *Methods*

### groundSpeed

```
public static final double groundSpeed(double headingAtoB,
```

```
double windDir,
double airspeed,
double windSpeed)
```
groundSpeed method returns the ground speed given the heading between points, the wind heading, the wind speed, and the aircraft's airspeed.

Parameters:

headingAtoB - heading between points in degrees. windDir - wind heading in degrees.

airSpeed - aircraft air speed in knots.

windSpeed - wind speed in knots.

### Returns:

returns ground speed in knots.
## **Bibliography**

- Baker, E.K., and J. R. Schaffer. "Solution Improvement Heuristics for the Vehicle Routing and Scheduling Problem," American Journal of Mathematical and Management Sciences, 16: 261-300 (February 1986).
- Ball M. and M. Magazine. "The Design and Analysis of Heuristics," Networks, 11: 215- 219(1981).
- Battiti, R., R., and G. Tecchiolli. "The Reactive Tabu Search," ORSA Journal on Computing. 6: 126-140(1994).
- Bodin, Lawrence, Bruce Golden, A. Assad, and M. Ball. "Routing and Scheduling of Vehicles and Crews; The State of the Art," Computers and Operations Research, 10: (1983).
- Boeing Information Services Inc. Mobility Analysis Support System (MASS) Migration Technical Report. Contract Number: DCAl00-94-D-0016. Vienna, VA, September 1996.
- Brigantic, Robert. HQ AMC/XPY Studies and Analysis. "Airlift Flow Model Route Generation Algorithm." Electronic Message. 28 May 1998.
- Carlton, William B. A Tabu Search to the General Vehicle Routing Problem. Ph.D. dissertation. University of Texas, Austin TX, 1995.
- Cox, David W. An Airlift Hub-and- Spoke Location-Routing Model with Time Windows. MS thesis, AFIT/GOR/ENS/98M. School of Engineering, Air Force Institute of Technology (AU), Wright-Patterson AFB OH, March 1998.
- Chiang, W. C, and R. Russell. "A Reactive Tabu Search Metaheuristic for the Vehicle Routing Problem with Time Windows," ORSA Journal on Computing, 9: 417 (1997).
- Desrochers, M., J. Desrosiers, and M. Solomon. "A New Optimization Algorithm for the Vehicle Routing Problem with Time Windows," Operations Research, 40: 342- 353 (1992).
- Departments of the Air Force and Navy. Flying Training, Air Navigation. AFR 51-40. Washington: HQ USAF, 15 Mar 1983.
- Eckel, Bruce. Thinking in Java. Saddle River NJ: Prentice-Hall, 1998.
- Flanagan, David. Java in a Nutshell, A Desktop Quick Reference (Second Edition). Sebastopol CA: O'Reilly & Associates, 1997.
- Garcia, B. L., J. Y. Potvin, and J. M. Rousseau. "A Parallel Implementation of the Tabu Search Heuristic for Vehicle Routing Problems with Time Window Constraints." Computers and Operations Research, 21: 1025-1033 (1994).
- Gendreau, M., and G. Laporte. "A Tabu Search Heuristic for the Vehicle Routing Problem with Stochastic Demands and Customers," Operations Research, 44: 469-477 (May 1996).
- Gendreau, M., G. Laporte and G. Potvin. "Vehicle Routing: Modern Heuristics," in Local Search in Combinatorial Optimization. Eds. Aarts, E. and J. K. Lenstra. Chichester: Wiley, 1997.
- Glover, Fred and M. Laguna. Tabu Search. Boston: Kluwer Academic Publishers, 1997.
- Grand, Mark and Jonathan Knudsen. Java Fundamental Classes Reference. Sebastopol CA: O'Reilly & Associates, 1997.
- Morton, D., R. Rosenthal and L. Weng. "Optimization Modeling for Airlift Mobility," Military Operations Research, 1: 49-67 (Winter 1996).
- Osman, I. H. "Metastrategy Simulated Annealing and Tabu Search Algorithms for the Vehicle Routing Problem," Annals of Operations Research, 41: 421-451 (1993).
- Renaud, J., G. Laporte and F. Boctor. "A Tabu Search Heuristic for the Multi-Depot Vehicle Routing Problem," Computers and Operations Research, 23: 229-235 (1996).
- Rink, Kathy. Washington University. "Route Generation." Electronic Message. 4 Aug 1998.
- Rochat, Y. and F. Semet. "A Tabu Search Approach for Delivering Pet Food and Flour in Switzerland," Journal of Operations Research Society, 45: 1233-1246 (1994).
- Rosenthal, R. E., S. F. Baker, L. T. Weng, D. F. Fuller, D. Goggins, A. O. Toy, Y. Turker, D. Horton, D. Briand, D. P. Morton. "Application and Extension of the Thruput II Optimization Model for Airlift Mobility," Military Operations Research. 3: 55-74 (1997).
- Ryan, J L., T. G. Bailey, J. T. Moore, and W. B. Carlton. "Unmanned Aerial Vehicle (UAV) Route Selection Using Reactive Tabu Search," to appear in Military Operations Research (1999).
- Tsubakitani, S. and J. Evans. "An Empirical Study of a New Metaheuristic for the Traveling Salesman Problem," European Journal of Operations Research, 104: 113-128(1998).
- Woodruff, D., and E. Zemel. "Hashing Vectors for Tabu Search," Annals of Operations Research, Vol. 41: 123-137 (1993).
- Wright, Samuel A. Covalidation of Dissimilarly Structured Models. Undefended Dissertation. Air Force Institute of Technology (AU), Wright-Patterson AFB OH, 1999.
- Xu J. and J. Kelly. "A Network Flow-Based Tabu Search Heuristic for the Vehicle Routing Problem," Transportation Science, 30: 379-393 (November 1996).

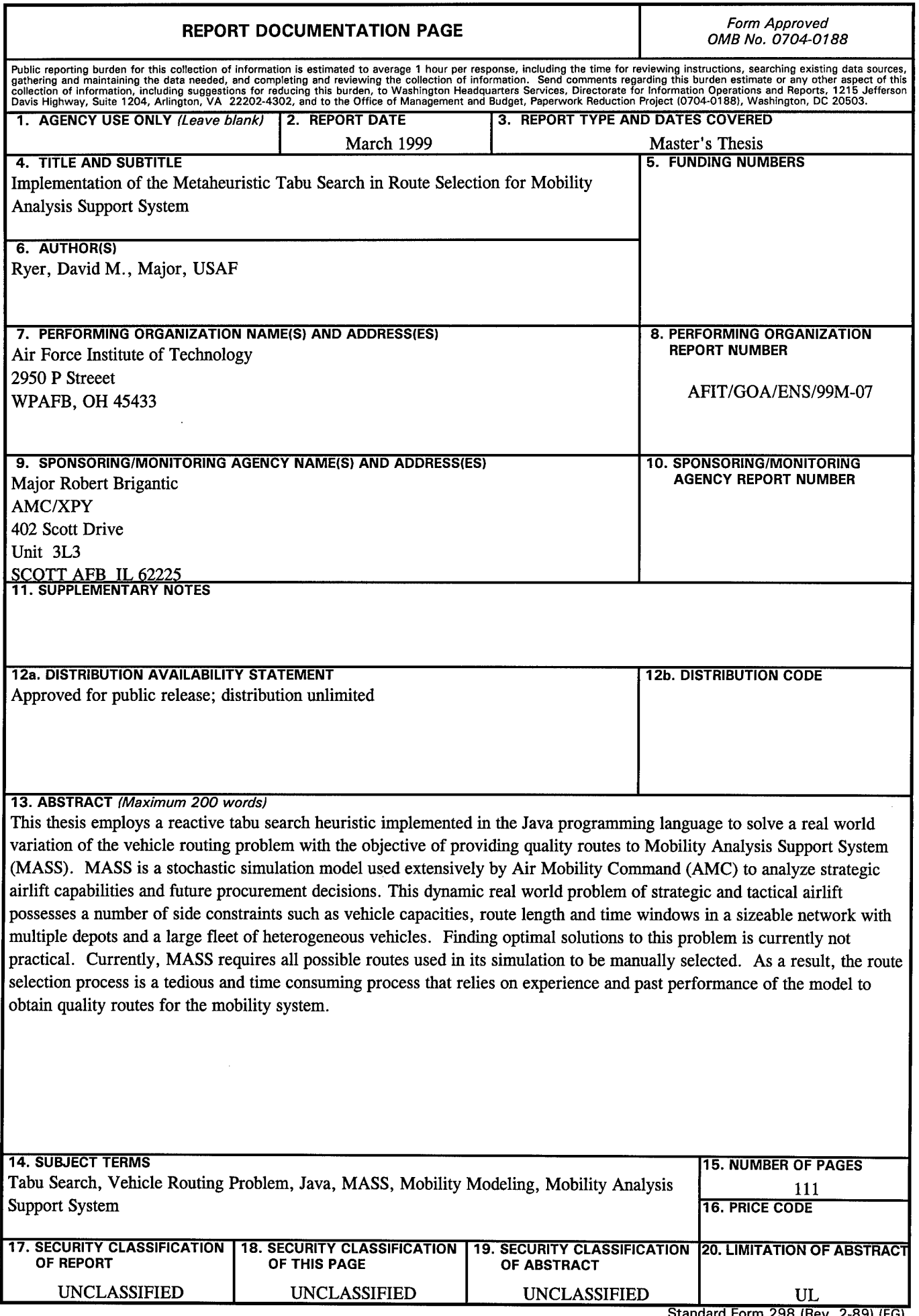

**Standard Form 298 (Rev. 2-89) (EG)** Prescribed by ANSI Std. 239.18 Designed using Perform Pro, WHS/DIOR, Oct 94